# **VYSOKÉ UČENI TECHNICKE V BRNE**

**BRNO UNIVERSITY OF TECHNOLOGY** 

## FAKULTA INFORMAČNÍCH TECHNOLOGIÍ ÚSTAV INTELIGENTNÍCH SYSTÉMŮ

**FACULTY OF INFORMATION TECHNOLOGY DEPARTMENT OF INTELLIGENT SYSTEMS** 

# GENEROVÁNÍ ŠKOLNÍCH ROZVRHŮ

BAKALÁŘSKÁ PRÁCE BACHELOR'S THESIS

AUTOR PRÁCE JAN FIALA AUTHOR

**BRNO 2012** 

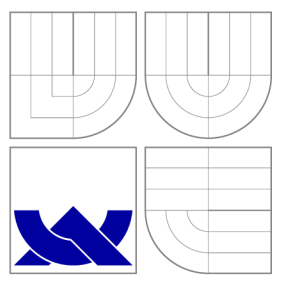

# VYSOKÉ UČENI TECHNICKE V BRNE **BRNO UNIVERSITY OF TECHNOLOGY**

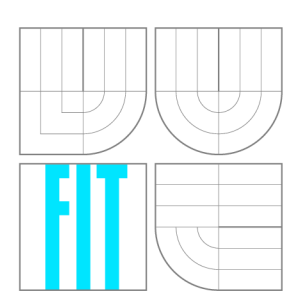

FAKULTA INFORMAČNÍCH TECHNOLOGIÍ ÚSTAV INTELIGENTNÍCH SYSTÉMŮ

**FACULTY OF INFORMATION TECHNOLOGY DEPARTMENT OF INTELLIGENT SYSTEMS** 

# GENEROVÁNÍ ŠKOLNÍCH ROZVRHŮ

GENERATING OF SCHOOL SCHEDULES

BAKALÁŘSKÁ PRÁCE BACHELOR'S THESIS

AUTOR PRÁCE AUTHOR

JAN FIALA

VEDOUCÍ PRÁCE **SUPERVISOR** 

Ing. JAROSLAV ROZMAN, Ph.D.

**BRNO 2012** 

# Abstrakt

Tato práce se zabývá problémem generování školních rozvrhů. Řešení je založené na třech různých heuristických algoritmech (horolezecký algoritmus, simulované žíhání, genetický algoritmus) a je celé implementováno v jazyce Java. Přináší srovnání implementovaných heuristických algoritmů včetně popisu jejich výhod a nevýhod.

# Abstract

This work deals with problem of generatich school schedules. The solution is based on three heuristic algorithms (hill-climbing, simulated annealing, genetic algorithm) and is fully implemented in JAVA. It provides a comparison of implemented heuristic algorithms including desccription of their pros and cons.

# Klíčová slova

rozvrhování, školní rozvrh, omezující podmínky, heuristické metody, genetický algoritmus, JAVA, XML

# Keywords

scheduling, school timetable, constraints, heuristic methods, generic algorithm, JAVA, XM L

# **Citace**

Jan Fiala: Generování školních rozvrhů, bakalářská práce, Brno, FIT VUT v Brně, 2012

# Generování školních rozvrhů

# Prohlášení

Prohlašuji, že jsem tuto bakalářskou práci vypracoval samostatně pod vedením Ing. Jaroslava Rozmana, Ph.D.. Uvedl jsem všechny literární prameny a publikace, ze kterých jsem čerpal.

> Jan Fiala 14. května 2012

# Poděkování

Tímto bych chtěl velmi poděkovat mému vedoucímu Ing. Jaroslavu Rozmanovi, Ph.D. za ochotu při konzultacích a dobré rady. Dále bych chtěl poděkovat mé rodině a blízkým za podporu.

© Jan Fiala, 2012.

*Tato práce vznikla jako školní dílo na Vysokém učení technickém v Brně, Fakultě informačních technologií. Práce je chráněna autorským zákonem a její užití bez udělení oprávnění autorem je nezákonné, s výjimkou zákonem definovaných případů.* 

# **Obsah**

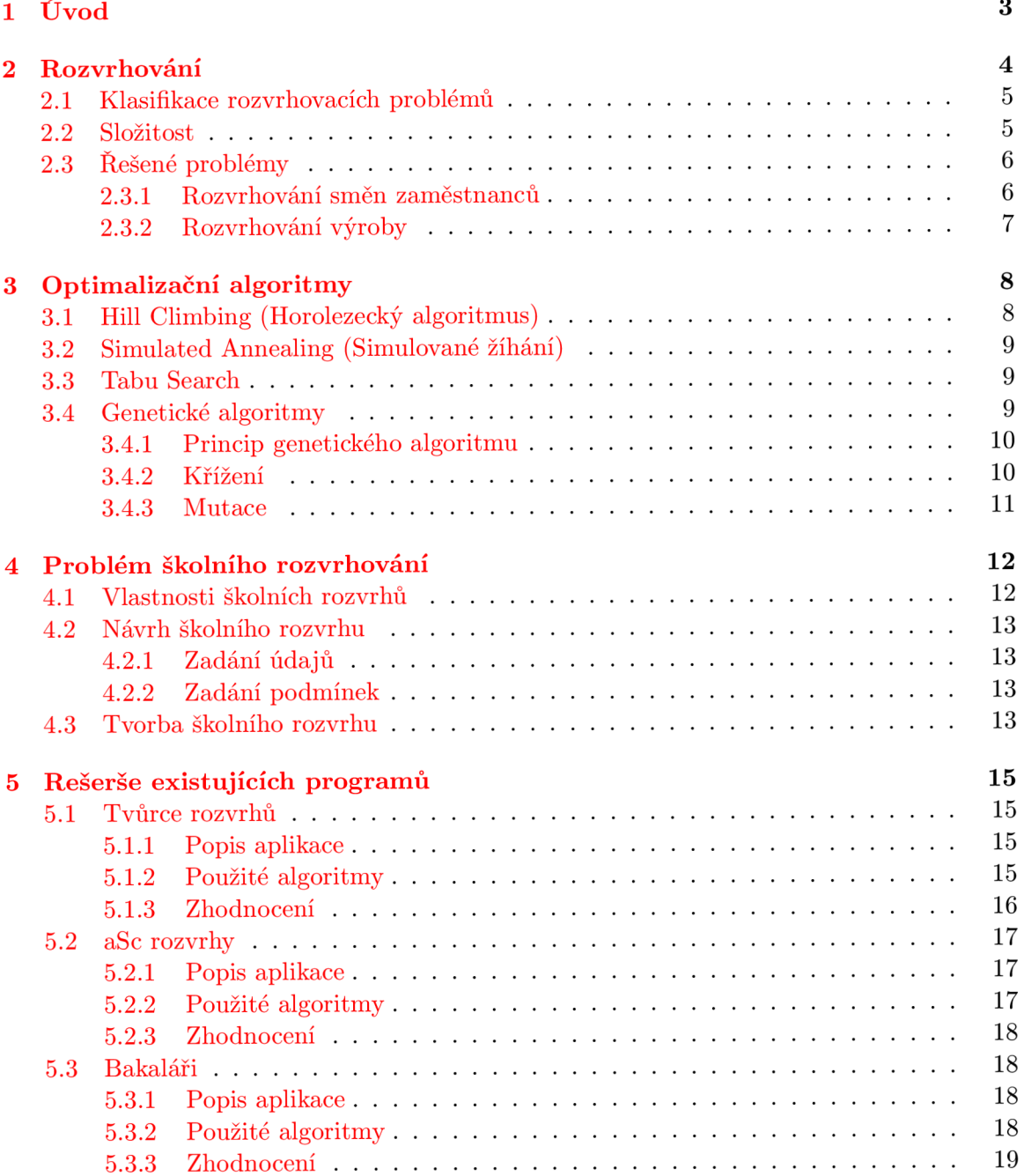

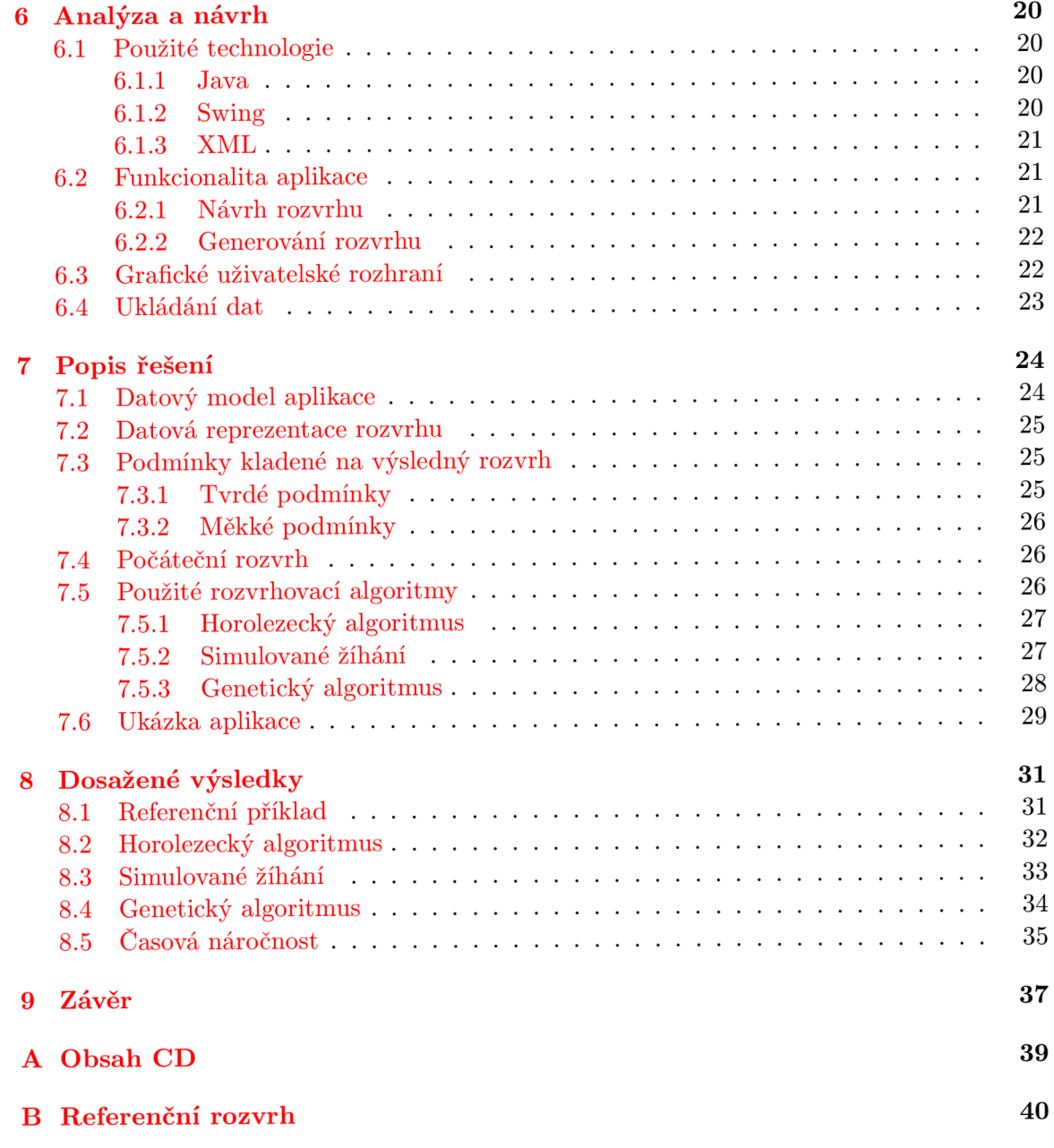

# **Kapitola 1**

# **Úvod**

Tvorba školního rozvrhu není vůbec jednoduchá záležitost. Dříve se tento proces prováděl ručně tzv. "lístečkovou" metodou. Nešlo o nic jiného, než o zkoušení různých kombinací do té doby, než rozvrh splňoval všechny podmínky vycházející z možností učitelů a učeben. Když byl rozvrh hotov, zpravidla nastala nečekaná změna podmínek učitelů nebo učeben a celý proces tvorby mohl začít znovu. Nástup moderní výpočetní techniky a nových heuristických metod vedl k zamyšlení, zda by nebylo možné celý proces zautomatizovat a významně tak uspořit čas a usnadnit práci lidem zodpovědným za tvorbu rozvrhu.

Dnes už se k tomuto účelu na většině škol používá speciální software. Odpadá tedy problém časové náročnosti a zároveň to umožňuje pružné reakce na změny podmínek. Počet dnešních kvalitních programů, které se zaměřují na generování školních rozvrhů, není nikterak velký. Přece jen se jedná o dosti specializovanou činnost. Firmy, které se o školní rozvrhování zajímají, se často snaží nabídnout i něco víc, než jen generování školních rozvrhů. Zaměřují se na celý školní informační systém jako takový (třídní kniha, žákovské knížky, suplování, ...).

Na vytváření školních rozvrhů neexistuje ideální algoritmus. Programy si k tomuto účelu volí většinou různé optimalizační algoritmy, které obohacují o své další vlastní heuristiky a vylepšení.

Cílem této práce je návrh a implementace aplikace, která bude moci zastoupit složitou ruční tvorbu školních rozvrhů. Generování rozvrhů bude moci probíhat pomocí tří různých optimalizačních algoritmů a v praktické části bude uvedeno jejich srovnání. Motivací je tedy úspora času osoby zodpovědné za přípravu rozvrhu, která tímto úkolem trávila i několik dnů. Práce se zabývá pouze klasickými rozvrhy pro základní a střední školy.

V druhé kapitole je vysvětlen obecný pojem rozvrhování a všechny pojmy s ním související. Nechybí zde i popis nejčastěji řešených problémů v praxi. Třetí kapitola se věnuje popisu různých optimalizačních algoritmů, přičemž jsou vyjmenovány jejich výhody i nevýhody. Čtvrtá kapitola se zaměřuje na rozvrhování školních rozvrhů. V páté kapitole je uveden popis existujících programů, které se problémem generování školních rozvrhů zabývají, jejich klady i zápory. Analýza a návrh cílové aplikace je uvedena v kapitole šesté. A samotný popis řešení a implementace aplikace se nachází v kapitole sedmé. Následuje už jen shrnutí dosažených výsledků a závěr.

# **Kapitola 2**

# **Rozvrhování**

V této kapitole je popsána oblast umělé inteligence zvaná rozvrhování a nejčastěji řešené problémy v ní. Nejprve je nutné zavést několik základní pojmů [9].

**Zdroj** je označení pro lidskou nebo strojovou pracovní sílu. Může mít různé parametry nebo omezení, např. cenu za vykonání práce, nejvyšší možnou rychlost práce, nevhodné termíny pro práci atd.

**Úloha/aktivit a** je vykonávána na nějakém zdroji nebo jej využívá. Velmi důležitý je fakt, že každá aktivita musí trvat předem určenou dobu. Každá úloha obsahuje řadu různých parametrů. Dělíme je na dynamické a statické.

Statické parametry úlohy:

- *doba trvání* doba provádění úlohy na daném zdroji
- *termíny dostupnosti* seznam časových slotů, ve kterých může být aktivita vykonávána
- *termín dokončení -* čas, do kdy by mělo být provádění úlohy dokončeno
- *deadline* čas, do kdy musí být provádění úlohy dokončeno
- *váha* důležitost úlohy při porovnání s ostatními

Dynamické parametry úlohy:

- *čas startu úlohy* čas zahájení provádění úlohy na daném zdroji
- *čas konce úlohy* čas ukončení provádění úlohy na daném zdroji

**Rozvrh** je dán umístěním aktivit podle času na konkrétní zdroje. *Úplným* rozvrhem se myslí rozvrh, ve kterém jsou umístěny všechny úlohy ze zadaného problému. Pokud v rozvrhu nejsou umístěny úplně všechny úlohy ze zadaného problému, nazýváme ho *částečný.* 

*Konzistentním* rozvrhem rozumíme takový rozvrh, který splňuje všechny omezující podmínky kladené na zdroje nebo umístěné úlohy. Nabízí se zde tedy otázka, zda je lepší úplný nekonzistentní nebo neúplný konzistentní rozvrh.

*Ideálním* nazýváme rozvrh, který je nejlepší možný vzhledem k zadanému optimalizačnímu kritériu - např. dosahuje nejvyšší využití zdrojů.

**Rozvrhování** je disciplína, ve které se snažíme přiřadit zdroje a čas k aktivitám takovým způsobem, abychom dosáhli splnění všech nutných podmínek kladených na výsledný rozvrh a maximalizovali zisk za daných omezení.

Rozvrhování se často plete s pojmem plánování. Plánovaní (scheduling) klade důraz na uspořádání aktivit a minimalizaci celkové ceny daných zdrojů. Kdežto při rozvrhování (timetabling) je nejdůležitější konkrétní umístění aktivit do omezených časových slotů a splnění všech omezujících podmínek.

Při rozvrhování musíme brát v potaz řadu omezujících podmínek. Omezení se mohou týkat zdrojů, času i aktivit. Můžeme je rozdělit na slabé a silné omezení (více v podkapitole 4.2.2). Dále pak musí existovat možnost rozvrhy mezi sebou porovnávat. K tomuto účelu se zavádí tzv. ohodnocení rozvrhu. Ohodnocení rozvrhu provádí ohodnocující funkce. Jde o číselnou hodnotu vyjadřující splnění či nesplnění podmínek kladených na výsledný rozvrh. Rozvrhování tedy řeší optimalizační úlohu, kde se hledá maximální (resp. minimální) hodnota ohodnocující funkce a tedy i ideální rozvrh.

Z hlediska složitosti se jedná o velmi obtížný problém. Při zvyšování počtu zdrojů, aktivit a času dochází totiž k velmi velkému zvětšování stavového prostoru. Ve výsledku jsou stavové prostory u těchto úloh tak velké, že je není možné v rozumné době celé prohledat a nalézt ideální řešení. Musíme se tedy spokojit s prohledáním pouze části celého stavového prostoru. V rámci tohoto podprostoru nalezneme nejlepší možné řešení. V praxi se tedy musí volit mezi velikostí prohledaného stavového podprostoru (dobou běhu výpočtu) a kvalitou výsledného rozvrhu. Obecné platí, že k největšímu zlepšování ohodnocení rozvrhu dochází na začátku algoritmu. Ke konci už dochází pouze k malým zlepšením.

### **2.1 Klasifikace rozvrhovacích problémů**

Rozvrhovací problémy se formálně popisují podle tzv. Grahamovy klasifikace [4]. Zapisuje se ve tvaru  $\alpha \mid \beta \mid \gamma$ .  $\alpha$  značí charakteristiky strojů a popisuje, jakým způsobem se na ně alokují úlohy. *(3* popisuje všechny omezení aplikovaná na úlohy a 7 jsou optimalizační kritéria.

Charakteristiky strojů obsahují informaci o vztazích mezi nimi. Zda jsou to stroje identické nebo pracují různou rychlostí. Zda pracují paralelně nebo jsou na sobě nezávislé. Z charakteristik úloh lze zmínit např. její trvání. Významných optimalizačním kritériem bývá zpoždění nebo cena za pracovní sílu.

### **2.2 Složitost**

Při řešení úloh pomocí výpočetní techniky je zapotřebí mít nástroj, kterým dokážeme porovnat efektivitu a rychlost vykonávání jednotlivých algoritmů. K tomuto účelu byl zaveden pojem asymtotická složitost.

Asymptotická složitost [13] je způsob klasifikace výpočetních algoritmů. Určuje operační náročnost každého algoritmu podle způsobu, jakým se bude chování algoritmu měnit v závislosti na změně velikosti nebo počtu vstupních dat. Zapisuje se pomocí ("velké O notace") jako *0(f(N))* (např. *O(N)* je lineární složitost). Nejčastěji se v praxi používá asymptotická časová a prostorová složitost.

Příklady asymptotických časových složitostí:

- *0(1) -* přístup k prvku pole podle indexu
- *0(N) -* vyhledání prvku v neseřazeném poli lineárním vyhledáváním
- *0{log2N) -* vyhledání prvku v seřazeném poli metodou půlení intervalů
- $O(2^N)$  přesné řešení NP-úplného problému hrubou silou (problém obchodního cestujícího)

Algoritmy se dělí do různých tříd složitosti. Do třídy *P* patří takové problémy, které řeší nějaký polynomiální algoritmus. Jsou tedy řešitelné v polynomiálním čase na Touringově stroji. Do třídy *NP - obtížných* patří takové problémy, které jsou řešitelné v polynomiáně omezeném čase na nedetrministickém Touringově stroji. Rozvrhování patří do třídy *NP obtížných* problémů. Nejzajímavější a nejobtížnější problémy se nazývají *NP úplné.* 

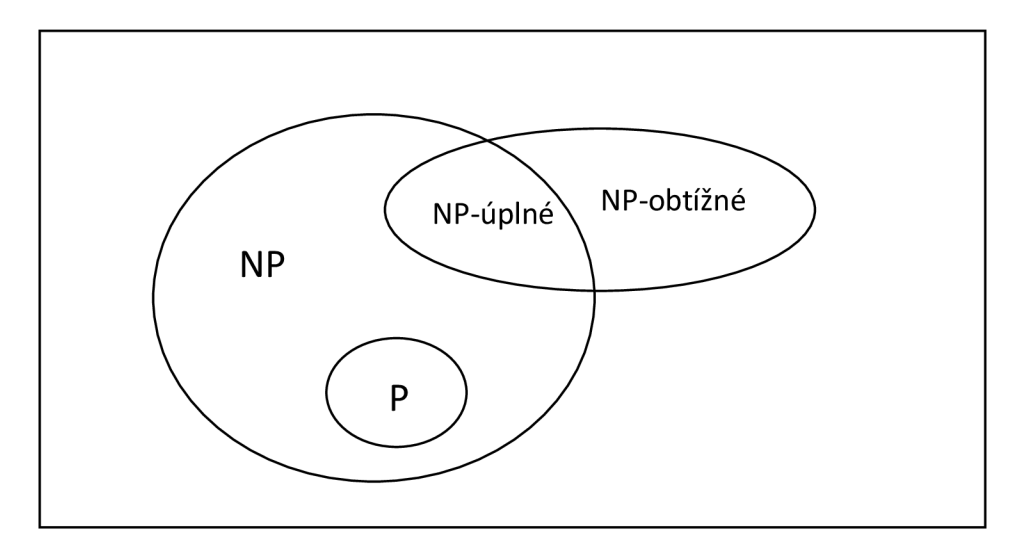

Obrázek 2.1: Třídy složitosti [3]

## **2.3 Řešené problémy**

Rozvrhování je velmi rozsáhlá oblast, ve které řešíme velkou škálu reálných problémů. Stručně popíšeme alespoň některé z nich. Celá tato práce je zaměřena na problém školních rozvrhů. Tento problém je detailně popsán v kapitole 4.

#### **2.3.1 Rozvrhování smě n zaměstnanc ů**

V tomto případě jsou tedy zdroje zaměstnanci a aktivity jsou směny. Jde o přiřazení zaměstnanců ke směnám takovým způsobem, aby bylo dosaženo splnění všech podmínek, které plynou z daného druhu práce. Každý zaměstnanec má určitou klasifikaci, může tedy vykonávat pouze některé směny. Hlavním cílem je zajištění dostatečného množství personálu v průběhu celého pracovního dne. Variabilita různých podmínek je velmi vysoká a vždy závisí na konkrétním druhu vykonávané práce. Častým požadavkem je např. minimalizace počtu přesčasů.

## **2.3.2 Rozvrhování výroby**

Zde je úkolem maximalizace efektivity využití jednotlivých strojů a dosažení výrobních cílů. Škála omezujících podmínek u tohoto problému je velmi vysoká. Např. podmínky související s kapacitou stroje, dobou přesunu produktu k dalšímu stroji, dobou změny konfigurace stroje, vedlejšími produkty atd.

# **Kapitola 3**

# **Optimalizační algoritmy**

Jedná se o skupinu algoritmů, které se snaží najít řešení náhodným prohledáváním stavového prostoru. Neprocházejí úplně celý stavový prostor, jsou tak schopné nalézt řešení (často neúplné) ve velmi krátké době. Na druhou stranu se však může stát, že model ideální řešení má, nicméně algoritmus ho nenalezne. Všechny tyto algoritmy vychází ze stejného principu a tím je neustálé zlepšování stávajícího řešení [12].

## **3.1 Hill Climbing (Horolezecký algoritmus)**

Tato metoda se řadí mezi to nejjednodušší, co lze k optimalizaci řešení použít. Používá tzv. gradientní techniku. Před startem algoritmu se zvolí počáteční rozvrh, který má nějaké ohodnocení. Následně se prohledávají sousední rozvrhy, a pokud se nalezne nějaký s lepším ohodnocení, vybere se.

Výrazným negativem je možnost uváznutí v lokálním minimu. To znamená, že algoritmus často nenajde ideální rozvrh. Tento jev lze však částečně eliminovat opakovaným spouštěním algoritmu s různými počátečními rozvrhy.

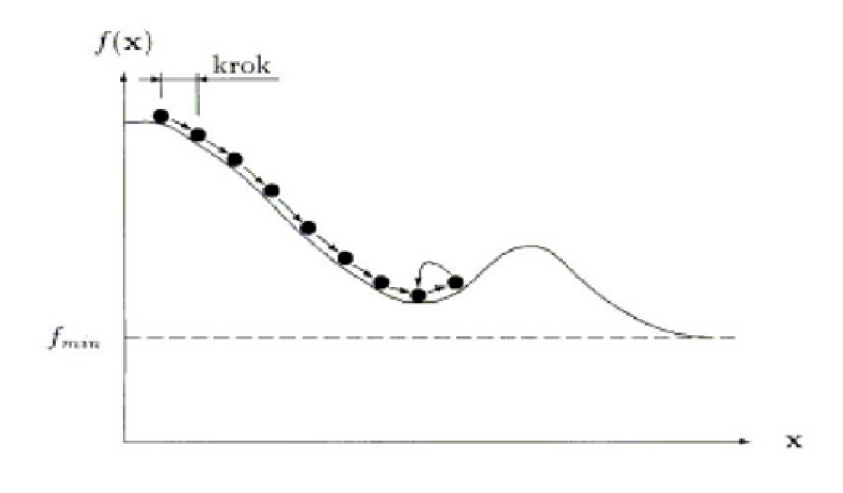

Obrázek 3.1: Uváznutí v lokálním minimu [11]

### **3.2 Simulated Annealing (Simulované žíhání)**

Metoda simulovaného žíhání je inspirována praktickým procesem žíhání oceli, při kterém dochází k zahřátí ocele na velmi vysokou teplotu a následně se teplota pomalu snižuje. Tento princip se využívá také v optimalizačním algoritmu. Algoritmus prochází postupně sousední rozvrhy. Na začátku se nastaví nějaká teplota, která určuje pravděpodobnost, že může být vybrán i rozvrh s horším ohodnocením. Následným snižování teploty tato pravděpodobnost klesá a postupem času už je teplota tak nízká, že v podstatě dochází k příjímání jen těch kvalitnějších rozvrhů.

Tato metoda tedy zabraňuje uváznutí v lokálním minimu tím, že se teplota pomalu snižuje a je tedy možné z něho včas uniknout. Tímto se zvyšuje pravděpodobnost nalezení ideálního rozvrhu.

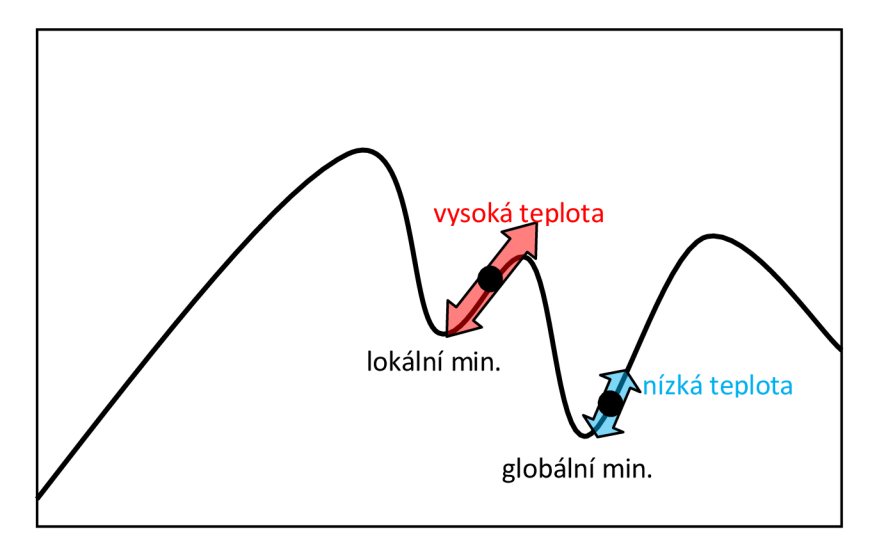

Obrázek 3.2: Vliv teploty na uváznutí v lokálním minimu

### **3.3 Tabu Search**

Další metodou, která se snaží vyhnout uváznutí v lokálním minimu je Tabu search. Jak již název algoritmu napovídá, bude zde hrát důležitou roli zakazování. Konkrétně jde o zapamatování zakázaných přesunů v rozvrhu. Pokud se pak při procházení narazí na rozvrh, který obsahuje zakázaný přesun, dál se sním již nepracuje. Tímto je vyřešeno jednak zacyklení při prohledávání rozvrhů, ale i uváznutí v lokálním minimu.

Důležitým parametrem je zde paměť. Musí se vhodně zvolit její velikost a způsob jejího chování. Zvolit ideálně parametry paměti tak, aby byl nalezen ideální rozvrh, je velmi obtížné.

### **3.4 Genetické algoritmy**

Tak jako metody z předchozí kapitoly patří Genetické algoritmy k základním optimalizačním metodám [7]. Používají se zejména k řešení složitých problémů, kde neexistuje přesný algoritmus pro nalezené ideálního řešení. Princip těchto algoritmů je založen na Darwinově teorii evoluce. Snaží se tedy napodobit evoluční procesy jako je dědičnost, přirozený výběr, mutace, křížení a jiné.

V průběhu generování rozvrhu se udržuje tzv. populace, členy populace jsou jednotlivé rozvrhy s určitým ohodnocením. V každém cyklu algoritmu se podle určitého kritéria vybere několik rozvrhů. Následně se z těchto vybraných rozvrhů pomocí operace křížení, mutace nebo reprodukce, vloží do populace nové rozvrhy.

#### **3.4.1 Princip genetického algoritmu**

- 1. Inicializace nová populace je obvykle složena z náhodně vygenerovaných rozvrhů
- 2. Pomocí určité výběrové metody jsou z populace vybrání jedinci podle určitého kritéria, většinou na základě jejich ohodnocení
- 3. Z vybraných rozvrhů jsou generováni rozvrhy nové pomocí následujících metod:
	- (a) *křížení -* prohození částí rozvrhů mezi sebou
	- (b) *mutace -* náhodná změna části rozvrhu
	- (c) *reprodukce* kopíruj rozvrh do další populace beze změny
- 4. Výpočet zdatnosti jednotlivých nově vytvořených rozvrhů
- 5. Opakuj od bodu dva, pokud není splněna některá ukončovací podmínka
- **6.** Pokud je splněna ukončovací podmínka, vezmi rozvrh s nejlepším ohodnocením a pošli ho jako výstup metody

#### **3.4.2 Křížení**

Pomocí operace křížení [10] vznikají v populaci nové rozvrhy. Výběr dvojic rozvrhů, které se budou křížit, by měl být proveden na základě jejich ohodnocení. Tím se dosáhne toho, že budou v populaci vznikat úplně nové kombinace rozvrhů s lepším ohodnocením. Křížení dělíme podle toho, kolik používá významných bodů(crosspoints), na:

1. *Jednobodové* - Máme vybránu dvojici jedinců, kteří se mezi sebou kříží podle jednoho významného bodu. Náhodně se vygeneruje pozice bodu, musí to být celé číslo v intervalu *(0 ; délka chromozomu).* Proces křížení je znázorněn v tabulce níže. Pro názornost jsou na příkladech použity binární chromozomy.

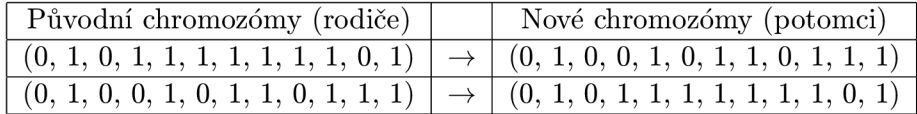

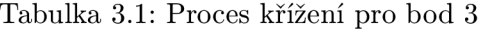

- 2. *Dvoubodové -* Probíhá stejným způsobem jako u jednobodového. Proces zde využívá dva významné body, takže nový jedinec má vždy dvě částí převzaty od jednoho rodiče a část od druhého. Toto je možné vidět na tabulce níže.
- 3. *Vícebodové -* Podobným způsobem probíhá i křížení s více významnými body. Při tvoření nových jedinců se musí dávat pozor na to, zda je bod lichý nebo sudý.

| Původní chromozómy (rodiče)                                                                 | Nové chromozómy (potomci)            |
|---------------------------------------------------------------------------------------------|--------------------------------------|
| (0, 1, 0, 1, 1, 1, 1, 1, 1, 1, 0, 1)                                                        | (0, 1, 0, 0, 1, 0, 1, 1, 1, 1, 0, 1) |
| $(0, 1, 0, 0, 1, 0, 1, 1, 0, 1, 1, 1)$ $\rightarrow$ $(0, 1, 1, 0, 1, 1, 1, 1, 0, 1, 0, 0)$ |                                      |

Tabulka 3.2: Proces křížení pro body 4 a 7

#### **3.4.3 Mutace**

Mutace přináší do genetického algoritmu významnou prvek náhodné změny. Chromozom náhle změní část své informace. Díky tomu se může dosáhnout takových jedinců, které by pouze křížením nikdy nevznikly.

četnost mutace se musí velmi citlivě nastavovat. U jedinců s nejlepším ohodnocením by mutace nastat neměla. Při inicializaci algoritmu se četnost mutace většinou nastavuje na vyšší hodnotu a postupně se snižuje. Ze začátku se tedy bude prohledávat spíše do šířky, později už se snažíme vylepšit nadějná řešení.

Příklad mutace je uveden na tabulce níže.

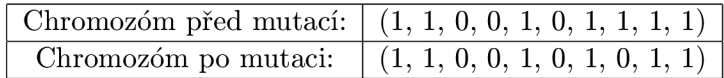

Tabulka 3.3: Proces mutace na pozici 8

# **Kapitola 4**

# **Problém školního rozvrhování**

Rozvrhování je disciplína, ve které se snažíme přiřadit zdroje a čas k aktivitám takovým způsobem, abychom dosáhli splnění všech nutných podmínek kladených na výsledný rozvrh.

V případě školních rozvrhů jsou zdroje učitelé. Aktivity jsou vyučování předmětů danými učiteli [8].

## **4.1 Vlastnosti školních rozvrhů**

Školní rozvrh pro žáky základních a středních škol je většinou po celý školní rok stejný. Stejně tak většinou platí, že všichni žáci dané třídy mají rozvrh stejný (toto je hlavní rozdíl od rozvrhů pro studenty vysokých škol). Studijní týden začíná vždy v pondělí a končí pátkem. Vyučovací hodiny jdou za sebou s přestávkami. Může však nastat situace, kdy mají žáci mezi některými hodinami volno. Také se může stát, že předmět nebude vyučován každý týden, ale pouze v týdny sudé či liché. Vybavení jednotlivých učeben je také zásadní kritérium ovlivňující výslednou podobu školního rozvrhu.

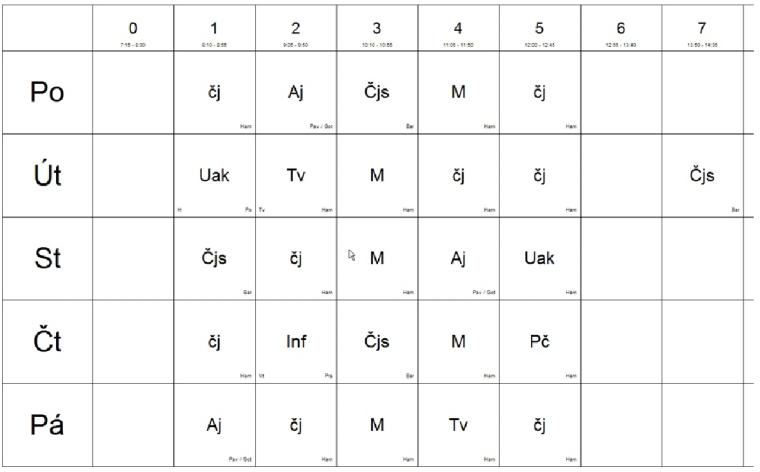

Obrázek 4.1: Školní rozvrh pro třídu základní školy

### **4.2 Návrh školního rozvrhu**

Návrh školního rozvrhu je zadání všech potřebných údajů, podmínek a vztahů mezi nimi tak, aby z nich mohl speciální software vytvořit výsledný rozvrh. Ne vždy je však možné nalézt ideální řešení. V takovém případě má zadavatel dvě možnosti. Buď rozvrh dokončí sám ručně (bude při tom muset porušit některé zadané podmínky), nebo lehce poupraví vstupní podmínky a nechá program znovu vytvořit rozvrh.

#### **4.2.1 Zadání údaj ů**

Jde vlastně o naplnění vnitřní databáze programu údaji, potřebnými k vytvoření rozvrhu. V první řadě se musí vyplnit seznamy učitelů, předmětů, tříd a učeben. Následně se naváží mezi těmito údaji vztahy. Např. které předměty učitel učí, jaké předměty bude mít určitý ročník (resp. třída) atd.

#### **4.2.2 Zadání podmíne k**

Pestrost vstupních podmínek je velmi velká. Dělí se na slabé (soft conditions) a silné (hard conditions).

Silné podmínky musí být ve výsledném rozvrhu vždy splněny. Pokud je ve výsledném rozvrhu porušena byť jen jedna tato podmínka, rozvrh je chybný. Typickou silnou podmínkou ve školním rozvrhu je, že učitel nemůže učit více hodin ve stejném čase, třída nemůže mít více hodin ve stejném čase atd.

Slabé podmínky nemusí být na rozdíl od těch silných splněny. Snažíme se jich však splnit co nejvíce a získat tak ideální řešení. V praxi je na školní rozvrh kladeno velké množství slabých podmínek, nicméně většinou je nemožné je všechny splnit. Do těchto typů podmínek tedy zadáváme spíše přání, při jejichž nesplnění se toho zase tolik nestane.

Obecně platí, že na každé škole mohou být tyto podmínky různé. Níže jsou vypsány příklady některých podmínek:

- Kolik hodin může učit denně, případně za celý týden
- V které dny chce/může učit, případně v které nemůže
- Jestli chce mít ve svém rozvrhu mezery
- V kterou hodinu učit nemůže

### **4.3 Tvorba školního rozvrhu**

Po dokončení návrhu rozvrhu přichází na řadu samotná tvorba. Tu už provádí program, a tak by se mohlo zdát, že pro uživatele je celá věc dokončena. V některých případech tomu tak skutečně je, avšak ve složitějších rozvrzích nikoliv. V nich je zadání podmínek tak rozsáhlé, že není možno vygenerovat ideální rozvrh, který by je všechny splňoval. V takovém případě program zahlásí konflikty a je jen na uživateli, jak bude postupovat dál.

Pokud se jedná jen o jednoduchý konflikt, může se pokusit vzít nedokončený rozvrh a dokončit ho ručně. Zde je však jasné, že se nevyhne porušení některých podmínek. Může se ale vrátit k návrhu rozvrhu a poměnit intuitivně podmínky, které s konflikty souvisely. U obou možností musí uživatel sáhnout k určitému kompromisu a změnit/zrušit podmínky, u kterých si to může dovolit.

Jak je vidět úspěšný proces tvorby rozvrhu silně závisí na nekonfliktním návrhu. Samozřejmě platí, čím je větší počet podmínek a tím složitější rozvrh, tím je větší pravděpodobnost, že nastanou konflikty.

# **Kapitola 5**

# **Rešerše existujících programů**

Ke tvorbě školních rozvrhů je možno dnes použít několik programů. Většina jich je komerčních a jsou součástí celých školních systémů. Najdou se však i jednoduché bezplatné aplikace, které na tvorbu jednoduchých školních rozvrhů stačí.

### **5.1 Tvůrce rozvrhů**

#### **5.1.1 Popis aplikace**

Program Tvůrce rozvrhů [6] umožňuje plně automatickou tvorbu školních rozvrhů s využitím techniky genetických algoritmů. Generuje rozvrhy ve dvou verzích, pro třídy a pro jednotlivé učitele. Výsledné rozvrhy umožňuje uložit ve formátu TXT i HTML. Zadávání údajů do databáze je uživatelsky přívětivé.

#### **5.1.2 Použit é algoritmy**

Jak již bylo řečeno výše, program využívá ke tvorbě rozvrhů genetické algoritmy. Proces generování rozvrhu umožňuje libovolně ovládat. Umožňuje také nastavit některé parametry genetického algoritmu (např. počet generací, pravděpodobnost křížení atd.).

Rozlišuje dva druhy podmínek, slabé (volitelné) a silné (povinné).

Silné podmínky (povinné):

• žádný učitel nesmí v daném čase (vyučovací hodině) učit více než jeden předmět.

Slabé podmínky (nepovinné):

- maximální přípustný počet výskytů stejného předmětu v daném dnu,
- maximální přípustná mezera v rozvrhu,
- maximální přípustná mezera na začátku dne,
- maximální přípustný počet hodin denně,
- minimální přípustný počet hodin denně.

| $\overline{\mathbf{x}}$<br>الواركا<br>Twirce rozvrhů 3.1 - vzor.dat |                                             |                          |                     |                                                             |                                        |                                                      |        |                                                                       |   |  |  |  |
|---------------------------------------------------------------------|---------------------------------------------|--------------------------|---------------------|-------------------------------------------------------------|----------------------------------------|------------------------------------------------------|--------|-----------------------------------------------------------------------|---|--|--|--|
| Soubor                                                              | Ovládání GA<br>Zobrazit<br>Nápověda<br>Data |                          |                     |                                                             |                                        |                                                      |        |                                                                       |   |  |  |  |
| A<br>誾<br>Průběh GA:<br>α<br>$\mathbf{P}$ $\mathbf{H}$<br>н<br>ø    |                                             |                          |                     |                                                             |                                        |                                                      |        |                                                                       |   |  |  |  |
| Tvůrce rozvrhů                                                      |                                             |                          |                     |                                                             |                                        |                                                      |        |                                                                       |   |  |  |  |
| Rozvrhy tříd                                                        |                                             | Rozvrhy vyučujících      |                     |                                                             |                                        |                                                      |        |                                                                       |   |  |  |  |
|                                                                     | 1. hod                                      | 2. hod                   | 3. hod              | 4. hod                                                      | 5. hod                                 | B. hod                                               | 7. hod | 8. hod                                                                |   |  |  |  |
| 1. A                                                                | 8:00                                        | 9:00                     | 10:00               | 11:00                                                       | 12:00                                  | 13:00                                                | 14:00  | 15:00                                                                 |   |  |  |  |
| Pondělí                                                             | <b>CEJ</b><br>Smutná J.                     | <b>CEJ</b><br>Smutná J.  | MAT<br>Kolesár H.   | MAT<br>Kolesár H.                                           | <b>ZEM</b><br>Skočdopole               |                                                      |        |                                                                       |   |  |  |  |
| Úterý                                                               | <b>PRA</b><br>Horáček T.                    | <b>MAT</b><br>Kolesár H. | MAT<br>Kolesár H.   | <b>BIO</b><br>Tesař P                                       | DE.L<br>Smutná J.                      |                                                      |        |                                                                       |   |  |  |  |
| Středa                                                              | <b>CEJ</b><br>Smutná J.                     | <b>CEJ</b><br>Smutná J.  |                     | ANJ<br>Soukupová <sup>v</sup>                               | ANJ                                    | ANJ<br>Soukupová <sup>1</sup> Soukupová <sup>1</sup> |        |                                                                       |   |  |  |  |
| <b>Dytek</b>                                                        | <b>EKO</b><br>Pospíšil D.                   | <b>EKO</b><br>Pospíši 0. | ANJ                 | <b>ANJ</b><br>Soukupová <sup>1</sup> Soukupová <sup>1</sup> | ANJ<br>Soukupová <sup>1</sup> Nosek K. | <b>CHE</b>                                           |        |                                                                       |   |  |  |  |
| Pátek                                                               | NF.I<br>Navrátil T.                         | NE.I<br>Navráti T.       | NE.I<br>Navrátil T. | <b>NEJ</b><br>Navrátil T.                                   | \$TEV<br>Hladík B.                     | <b>STEV</b><br>Hladík B                              |        |                                                                       |   |  |  |  |
|                                                                     |                                             |                          |                     |                                                             |                                        |                                                      |        |                                                                       |   |  |  |  |
| ٠                                                                   |                                             |                          |                     |                                                             |                                        |                                                      |        |                                                                       | ٠ |  |  |  |
|                                                                     |                                             |                          |                     |                                                             |                                        |                                                      |        | Nejlepší nalezené řešení >> Těžkých konfliktů: 0   Lehkých konfliktů: |   |  |  |  |

Obrázek 5.1: Tvůrce rozvrhů - základní rozhraní

| 1. A<br>1. B                    | 1, C        | 2A            | 2B   |                | 2C              |                         | 3.A              | 3. B  |          | 3 <sub>c</sub>      |                    | 4.A       | 4. B           |          | 4. C             |              |                |                                              |
|---------------------------------|-------------|---------------|------|----------------|-----------------|-------------------------|------------------|-------|----------|---------------------|--------------------|-----------|----------------|----------|------------------|--------------|----------------|----------------------------------------------|
| Název třídy:                    | 1.4         |               |      |                |                 |                         | Kapacita: 30 hod |       |          | Naplánováno: 27 hod |                    |           |                | Skupina: |                  | 1. ročník    |                |                                              |
| Název před.                     | Vyučující   |               |      | Délka          |                 | Týdně                   |                  |       |          | Název před.         |                    | Vyučující |                |          |                  | Délka        | Týdně          |                                              |
| MAT                             | Kolesár Hi  |               | ۰.   | $\overline{2}$ | $\div$          | $\overline{2}$          | 쉬                |       |          |                     |                    |           |                |          | $\overline{ }$ 1 |              | ≑ 1            | $\div$                                       |
| CEJ                             | Smutná J.   |               |      | $\overline{c}$ | 쉬               | $\overline{c}$          |                  |       |          |                     |                    |           |                |          | $-1$             |              | $\div$ 1       |                                              |
| ZEM                             |             | Skočdopole M. | $-1$ |                | $\div$          | $\mathbf{1}$            |                  |       |          |                     |                    |           |                |          | $-1$             |              | 1  ≑           |                                              |
| ANJ                             |             | Soukupová V.  |      | 3              | $\div$          | $\overline{\mathbf{c}}$ |                  |       |          |                     |                    |           |                |          | $-1$             |              | $\div$ 1       | <u>4)   4)   4)   4)   4)   4)   4)   4)</u> |
| NEJ                             | Navrátil T. |               | ÷    | $\overline{c}$ | $\div$          | $\overline{c}$          | 生生物              |       |          |                     |                    |           |                |          | $-1$             |              | '≑∥1           |                                              |
| DE.I                            | Smutná J.   |               | $+1$ |                | $\div$          | $\overline{1}$          |                  |       |          |                     |                    |           |                |          | $-1$             |              | 1  ي           |                                              |
| CHE                             | Nosek K     |               | $-1$ |                | $\div$          | $\overline{1}$          | 生生物              |       |          |                     |                    |           |                |          | $-1$             |              | $\div$ 1       |                                              |
| BIO                             | Tesař P.    |               | - 1  |                | ÷               | $\vert$                 |                  |       |          |                     |                    |           |                |          | $-1$             |              | '≑∥1           |                                              |
| EKO                             | Pospíšil 0. |               |      | $-2$           | $\Rightarrow$ 1 |                         |                  |       |          |                     |                    |           |                |          | $\blacksquare$   |              | $\div$ 1       |                                              |
| PRA                             |             | Horáček T.    | $-1$ |                | 쉬               | $\overline{1}$          | F                |       |          |                     |                    |           |                |          | $-1$             |              | '≑∥1           |                                              |
| Předměty s                      |             | Název před.   |      | Vyučující      |                 |                         |                  | Délka |          | Týdně               |                    |           | Od vyuč, dne   |          |                  | Od vyuč.hod. |                |                                              |
| pevně                           |             | TEV           |      | Hladík B.      |                 |                         | $-2$             |       | $\div$ 1 |                     | ÷                  |           | 5. den - Pátek |          | ۰                |              | 5. hod - 12:00 | ۰                                            |
| definovanou<br>dobou výuky -- > |             |               |      |                |                 |                         | $-1$             |       | $\div$   | $\overline{1}$      | ÷                  |           |                |          | ۰                |              |                |                                              |
|                                 |             |               |      |                |                 |                         | $-1$             |       | 1  ي     |                     | ÷                  |           |                |          | ۰                |              |                | v                                            |
|                                 |             |               |      |                |                 |                         | $-1$             |       | ÷        | 1                   | ÷                  |           |                |          | ۰                |              |                | ÷                                            |
| Zkontrolovat                    |             |               |      |                |                 |                         | $-1$             |       | ≑ 1      |                     | $\hat{\mathbf{z}}$ |           |                |          | ٠                |              |                | ÷                                            |
|                                 |             |               |      |                |                 |                         |                  |       |          |                     |                    |           |                |          |                  |              |                |                                              |

Obrázek 5.2: Tvůrce rozvrhů - přiřazení učitelů

#### **5.1.3 Zhodnocení**

Jedná se o velmi jednoduchý a intuitivní program. Jeho hlavní výhodou je fakt, že je poskytován zcela zdarma. Nabízí mnoho různých nastavení, dokonce i samotného genetického algoritmu. Bohužel v sobě nemá zakomponovanou podporu pro místnosti, pracuje tedy jen s třídami, předměty a učiteli. Tento program se hodí zejména pro základní a malé střední školy.

## **5.2 aSc rozvrhy**

### **5.2.1 Popis aplikace**

Program aSc rozvrhy [1] se na automatickou tvorbu školních rozvrhů zaměřuje poněkud komplexněji. Jedná se již o profesionální software, který podporuje složitější nastavení (např. skupiny v rámci třídy, více-týdenní cykly atd.). K dispozici je zde proto textový průvodce, který má za úkol uživatele s jednotlivými nastaveními seznámit.

Vygenerované rozvrhy lze exportovat do MS Excel, XML , HTML . Tiskové sestavy je možno velmi dobře upravovat. Součástí tohoto programu je také modul aSc suplování, který řeší problém suplování v již vygenerovaném rozvrhu.

### **5.2.2 Použit é algoritmy**

Tato aplikace používá ke generování rozvrhů svůj vlastní originální algoritmus, který je založen na metodě backtracking. Využívá také různé heuristiky a speciální datové struktury optimalizované pro maximální výkon.

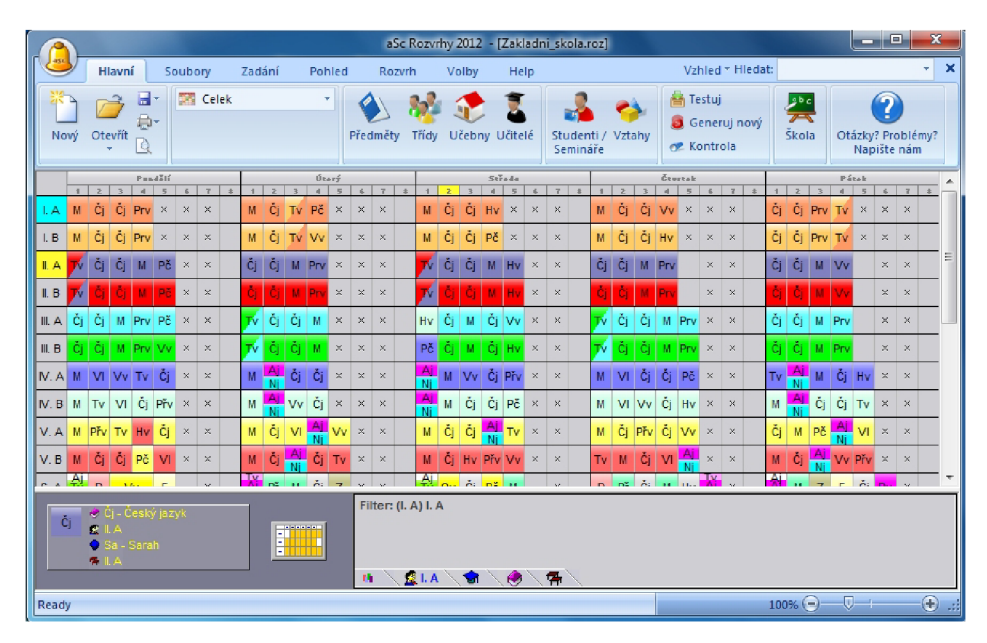

Obrázek 5.3: aSc - základní rozhraní

| Název                                               | Zkratka   | Počet | Volno | Třídní | $1 -$ | <b>O</b> Nový |
|-----------------------------------------------------|-----------|-------|-------|--------|-------|---------------|
| Σ.<br>Hamet                                         | Ha        | 20    |       |        |       |               |
| Mollie                                              | Mo        | 20    | ≡≡≡   | I.A    |       | Editovat      |
| Abigail                                             | Ab        | 20    |       | I. B   |       |               |
| Sarah                                               | Sa        | 22    |       | II.A   |       | Smazat        |
| Taylor                                              | Ta        | 22    |       | I. B   |       |               |
| Jennifer                                            | Je        | 22    |       | III. A | Ξ     |               |
| Linnea                                              | Li        | 22    |       | III. B |       | Hodiny        |
| Camille                                             | Ca        | 22    |       | IV.A   |       |               |
| Σ<br>Francesca                                      | Fr        | 23    |       | IV.B   |       | $\odot$ Volno |
| K<br>Matilda                                        | Ma        | 22    |       | V.A    |       | Sig Podmínky  |
| Ē.<br>Grace                                         | Gr        | 22    |       | V.B    |       |               |
| Chloe                                               | Ch        | 23    |       | 6. A   |       |               |
| I.<br>Lauren                                        | La        | 22    |       |        |       |               |
| K<br>Kayleigh                                       | Кa        | 19    |       |        |       |               |
| Anna                                                | An        | 24    |       | 7. B   | ٠     |               |
| E<br>Ryan                                           | <b>Ry</b> | 19    |       | 9.A    |       |               |
| Julie                                               | Ju        | 22    |       | 6. C   |       |               |
| Viktor                                              | Vì        | 22    |       | 7.A    |       | ↑             |
| $\bar{i}$<br>$\left\langle \mathbf{H}\right\rangle$ |           |       |       |        | ħ.    | ↓             |

Obrázek 5.4: aSc - přiřazení učitelů

### **5.2.3 Zhodnocení**

Jedná se o profesionální software, který umožňuje velké množství nastavení. Je poskytován ve formě neomezené demoverze, která však neumožňuje tisk rozvrhů.

## **5.3 Bakaláři**

### **5.3.1 Popis aplikace**

Program Bakaláři [2] se zaměřuje na celkovou školní administrativu. Systém zahrnuje evidenci žáků a učitelů, zadávání známek, třídní knihu, generování rozvrhu hodin, suplování a mnoho dalších modulů. Moduly však nelze spouštět samostatně. Vyžadují společné datové prostředí, které obsahuje všechny zadané údaje. Pokud škola ale používá více modulů, data jsou uložena jen na jednom místě. Jednotný systém dat umožňuje dokonalé využití všech údajů. Učitelé mohou například zapisovat známky třídám a skupinám podle úvazků, rozvrhy lze tisknout s odlišnostmi pro jednotlivé žáky atd.

### **5.3.2 Použit é algoritmy**

Modul pro generování rozvrhu hodin pracuje na bázi tzv. "lístečků", které se snaží úspěšně rozmístit do rozvrhu. Při tvorbě rozvrhu se modul zaměřuje na vyhledávání hodin, u nichž by pozdější nasazení způsobilo problémy. To je zásadní odlišnost od jiných generátorů, které obvykle rychle nasadí všechny bezproblémové hodiny, nechají však stranou několik procent neřešitelných. Nasazení může probíhat automaticky (počítač vyhledá nejvhodnější místo v

rozvrhu podle nastavených kritérií), tvorbu rozvrhu však můžeme (s nastavitelnou časovou prodlevou) sledovat a jednoduše do ní vstupovat.

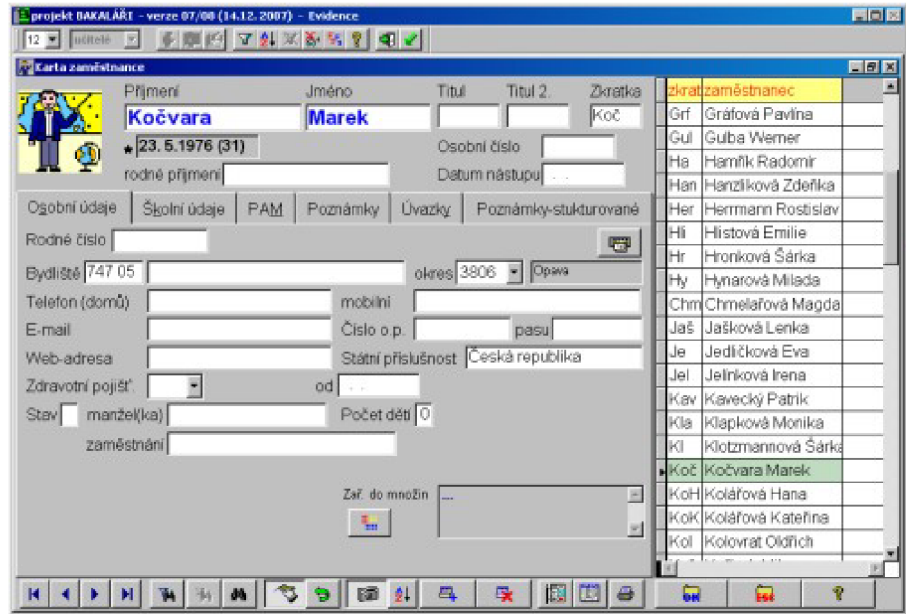

Obrázek 5.5: Bakaláři - zadávání učitelů

### 5.3.3 Zhodnocení

Bakaláři je plně profesionální, placený školní administrativní systém. Je používán na mnoha českých školách pro svou robustnost a propojenost datového systému.

# **Kapitola 6**

# **Analýza a návrh**

Fáze analýzy a návrhu aplikace je často velmi podceňována. Přitom se jedná o nejdůležitější část projektu. Důkladně promyšlená a správná rozhodnutí v těchto fázích bývají odměňována v průběhu celého řešení projektu. Naopak, chybná rozhodnutí vedou k významnému prodloužení doby vývoje, v některých případech dokonce i k jeho nucenému zrušení.

### **6.1 Použité technologie**

Na začátku samotné analýzy je vhodné zvolit programovací jazyk, ve kterém bude cílová aplikace naimplementována. Výběr programovacího jazyka má zásadní vliv na dobu vývoje. Při výběru se musí brát v potaz požadavky aplikace a charakteristiky programovacího jazyka.

Cílem bylo vytvořit grafickou aplikaci, která bude přenositelná mezi operačními systémy Windows a Linux. Proto byl zvolen programovací jazyk Java. Na zobrazení grafického uživatelského rozhraní byla zvolena knihovna Swing.

#### **6.1.1 Java**

Java [ ] je populární, univerzální, objektově-orientovaný programovací jazyk vyvinutý firmou Sun Microsystems. Zásadní výhoda Javy je přenositelnost aplikací, které jsou v ní naimplementovány. Namísto klasického přeložení do strojového kódu je každá aplikace za pomocí Java Development Kit (JDK) přeložena do tzv. byte-kódu, který je poté vykonáván v Java Runtime Environment (JRE). JD K i JRE jsou tedy platformě závislé a běžně dostupné pro většinu dnešních platforem. Javě bývá často vytýkán pomalejší start programů a paměťová náročnost, proto byla při provádění programu použita technika překladu Just In Time (JIT).

#### **6.1.2 Swing**

Swing je hlavní knihovna uživatelských prvků na platformě Java. Poskytuje aplikační rozhraní pro tvorbu a obsluhu klasického grafického uživatelského rozhraní. Slouží tedy k vytváření např. oken, tlačítek, dialogů atd. Snaží se podporovat přenositelnost Javy tím, že jeho prvky vypadají na všech platformách stejně, což je pro návrh uživatelského rozhraní klíčová věc. Je to modernější alternativa původního nástroje pro tvorbu grafického uživatelského rozhraní Abstract Window Toolkit (AWT), vyvíjeného firmou Sun Microsystems jako součást Javy.

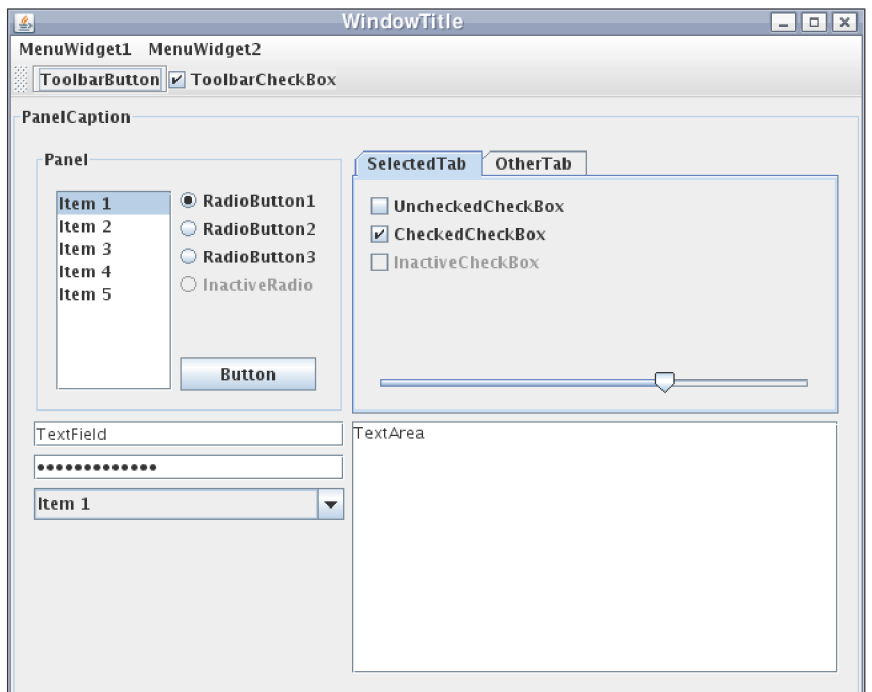

Obrázek 6.1: Swing - ukázka GUI

### **6.1.3 XM L**

Extensible Markup Language (zkráceně XML ) je obecný značkovací jazyk, který byl vyvinut a standardizován konsorciem W3C. Jedná se o zjednodušenou formu staršího jazyka SGML. Nejčastěji se používá pro serializaci dat v aplikaci, v čemž soupeří např. s JSON či YAML . Zpracování XML je podporováno celou řadou nástrojů a knihoven v mnoha programovacích jazycích.

### **6.2 Funkcionalita aplikace**

Aplikace má sloužit k vygenerování školního rozvrhu, který musí bezpodmínečně splňovat všechny tvrdé omezení a splnit co nejvíce omezení měkkých.

Funkcionalita aplikace se bude skládat ze dvou hlavních fází. Návrhu a samotného generování rozvrhu.

#### **6.2.1 Návr h rozvrhu**

Návrh rozvrhu je velmi důležitá deklarativní fáze generování. Uživatel ovlivňuje výslednou podobu rozvrhu výhradně jeho návrhem.

Zadání objektu do databáze:

- Učitelé zadávat se bude pouze jméno učitele
- Třídy bude zde uvedeno také pouze jméno třídy
- Hodiny tímto se myslí vyučovací hodiny. U každé vyučovací hodiny musí být zadán název vyučovaného předmětu, učitel, který tuto hodinu bude učit, a třída. Dále bude

možno nastavit, jak dlouho bude vyučovací hodina trvat (např. "dvouhodinovka") a kolikrát za týden se má vyučovat.

Zadání omezujících podmínek:

- Nevhodné termíny pro učitele
- Maximální mezera mezi vyučovacími hodinami
- Upřednostňovaný začátek a konec vyučování pro každou třídu
- Zadání max./min. počtu hodin, které muže mít třída během dne
- Nastavení max. počtu opakování hodiny během dne

#### **6.2.2 Generování rozvrhu**

Generování rozvrhu již uživatel nechává zcela na aplikaci. Nicméně muže si vybrat, pomocí jakého optimalizačního algoritmu se bude generovat. Každý optimalizační algoritmus obsahuje několik významných parametrů, které muže uživatel libovolně měnit.

Aplikace uživatele informuje o průběhu tvorby v podobě nejlepšího ohodnocení rozvrhu a počtu již proběhlých iterací algoritmu. Proces generování může uživatel kdykoliv zastavit nebo si jen nechat vykreslit dosud nejkvalitnější rozvrh. Průběžné vykreslování rozvrhů bylo zavrženo, kvůli velké výpočetní a časové náročnosti.

Po každém vykreslení rozvrhu si může uživatel zvolit ze dvou pohledů. Rozvrh z pohledu tříd nebo z pohledu učitelů. Pokud nebyl proveden kvalitní návrh rozvrhu nebo byl optimalizační algoritmus předčasně ukončen, v rozvrhu se můžou objevit hodiny porušující nějakou tvrdou podmínku. V takovém případě jsou tyto hodiny vykresleny červenou barvou.

Vykreslený rozvrh si může uživatel uložit. Později tak může načíst již hotový rozvrh bez časově náročného generování. Uživatel si tedy může nechat vygenerovat několik variant rozvrhů a nabídnout je k diskusi. Vykreslené rozvrhy lze rovněž exportovat do formátu HTML.

### **6.3 Grafické uživatelské rozhraní**

Aplikace by mohla být implementována jako konzolová. Implementace by byla poměrně rychlá, jelikož by odpadly veškeré starosti s grafickými prvky a soustředilo by se výhradně na funkční stránku aplikace.

Vzhledem k povaze aplikace bylo však zvoleno grafické řešení, tedy implementace s grafickým uživatelským rozhraním. Generování rozvrhů vyžaduje zadání vstupní dat a vztahů mezi nimi. Toto by muselo být v konzolové aplikaci řešeno pomocí konfiguračních souborů. Pro uživatele by to bylo velmi matoucí, zdlouhavé a pracné. Stejně tak by muselo být řešena konfigurace jednotlivých algoritmů.

Výhoda grafické aplikace spočívá tedy hlavně ve zjednodušení a zpřehlednění zadávání dat potřebných pro vygenerování rozvrhu. Dalším kladem je větší interaktivita. Uživatel nemusí po každém vygenerování hledat vyexportovaný soubor s rozvrhem, ale výsledný rozvrh se mu zobrazí hned přímo v aplikaci. Díky grafickým ukazatelům bude mít také větší přehled o průběhu generování a bude do něj moci aktivně zasahovat.

Rozvržení grafického prostředí bude následovně:

- *Menu* obsahuje standardní souborovou část (načíst/uložit/export rozvrhu) a část nastavení, ve které se zadávají vstupní data a podmínky pro generování a umožňuje nastavení parametrů algoritmů.
- *Vykreslovací část -* vykreslení rozvrhů bude možno provést buď z pohledu tříd, nebo z pohledu učitelů.
- *Ovládací panel -* umožňuje spouštět/zastavovat generování, sledovat průběh generování a přepínat pohled pro vykreslení rozvrhu.

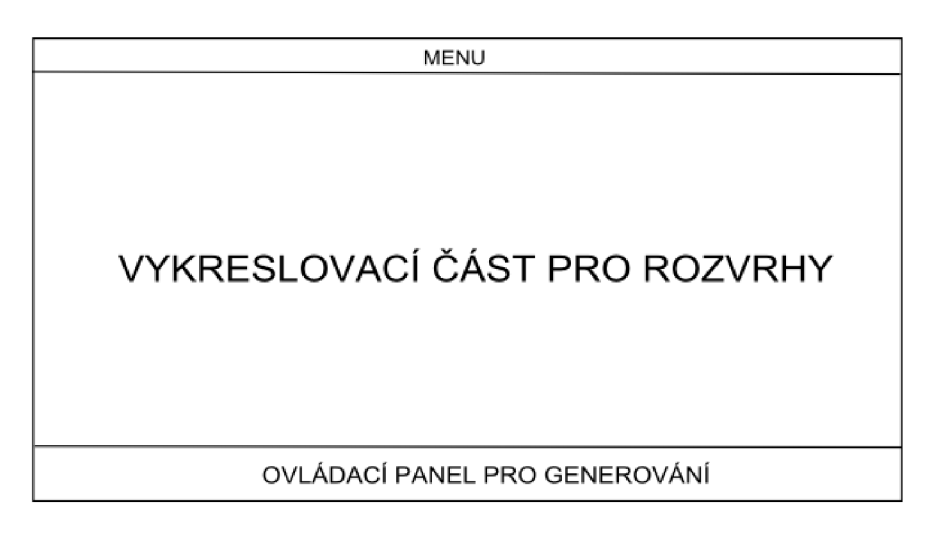

Obrázek 6.2: Schéma uživatelského rozhraní

## **6.4 Ukládání dat**

Ukládání dat do databáze je velmi výhodné zejména pro práci s velkým množství dat. Navíc je pak získávání těchto dat pomocí dotazů velmi efektivní.

V tomto případě bylo však zvoleno ukládání dat do XML souborů. Aplikace bude totiž pracovat s omezeným množstvím dat (třídy, učitelé, hodiny) a nebude nutné tato data filtrovat pomocí dotazů. Navíc je XML ukládání dat velmi jednoduché na implementaci pomocí zabudovaných knihoven v jazyce Java a pro uživatele komfortní, jelikož nevyžaduje mít nainstalován žádné aplikace třetích stran.

# **Kapitola 7**

# **Popis řešení**

Aplikace generátor rozvrhů se logicky skládá ze dvou částí, část, ve které se požadovaný rozvrh navrhuje pomocí nejrůznějších nastavení, a část, ve které aplikace výsledný rozvrh generuje. Generování může probíhat pomocí tří různých optimalizačních algoritmů. Celá implementace byla provedena v jazyce Java (viz. podkapitola 6**.1.1).** 

V této kapitole bude uveden popis realizace výše uvedeného programu. Důraz bude kladen zejména na datový model a použité optimalizační algoritmy.

## **7.1 Datový model aplikace**

Program obsahuje několik tříd, z nichž každá má přesně své využití. Nejprve je zde několik tříd souvisejících se školským systémem. Jsou jimi *Učitel, Třída, Hodina a Rozvrh.* Následují třídy *Algoritmus, Nastaveni,* které provádějí vlastní generování rozvrhu. Jelikož se jedná o aplikaci s grafickým uživatelským prostředím, přítomny jsou i další třídy, z nichž každá reprezentuje určité okno. Celkový výčet tříd s popisem je uveden v tabulce níže.

| Třída                    | Popis                                                    |
|--------------------------|----------------------------------------------------------|
| Algoritmus               | obsahuje tři optimalizační algoritmy, provádí generování |
| Generatorrozyrhu         | vstupní třída aplikace                                   |
| Hodina                   | reprezentuje vyučovací hodinu, mapuje se do rozvrhu      |
| Nastaveni                | obsahuje všechny potřebné data pro generování            |
| Rozvrh                   | reprezentuje rozvrh, více v následující podkapitole      |
| Trida                    | reprezentuje školní třídu                                |
| Ucitel                   | reprezentuje učitele, obsahuje i jeho omezení            |
| AlgoritmyF, HlavniOknoF, |                                                          |
| OAplikaciF, OmezeniF,    | všechy tyto třídy reprezentují                           |
| UcOmezeniF, UciteleF,    | reprezentují okna v grafickém uživ. rozhraní             |
| VyucovaniF               |                                                          |

Tabulka **7.1:** Popis všech tříd v aplikaci

#### **7.2 Datová reprezentace rozvrhu**

Rozvrh je nejdůležitější datová struktura v aplikaci. Probíhá nad ním většina datových operací, proto jeho datová reprezentace významně ovlivňuje rychlost aplikace a celkovou efektivnost implementace optimalizačních algoritmů.

Jeho nejdůležitější součástí je objekt typu *HashMap,* který mapuje každou vyučovací hodinu na určitou časovou pozici v rozvrhu. Zde bylo nutné zajistit validitu rozvrhu při různých přesunech hodin. Vyučovací hodina nemusí totiž trvat vždy pouze jednu "hodinu", proto musí být zabráněno situaci, kdy bude např. začínat na posledním časovém slotu jednoho dne a končit na časovém slotu dne druhého. Stejně tak nesmí nastat případ, kdy vyučovací "dvouhodinovka" bude začínat v posledním pátečním časovém slotu. Z této mapy lze tedy již sestavit určitý rozvrh a hlavně je vhodná pro operace optimalizačních algoritmů (snadno se v ní přemisťují vyučovací hodiny).

Nicméně v tomto objektu se obtížně ověřují podmínky kladené na výsledný rozvrh a hůře se vykresluje. Proto byl přidán ještě objekt typu *List,* který obsahuje dvě dimenze. První určuje časový slot v rámci určitého dne. Druhá dimenze určuje, kolik vyučovacích hodin je na tento časový slot namapováno, a umožňuje jimi iterovat. Jedná se tedy o strukturálně velmi blízkou reprezentaci reálného školního rozvrhu, ve které se snadno ověří vstupní podmínky a jednoduše se vykreslí.

Oba dva objekty mají přesně svůj účel. Při každé operaci s rozvrhem, nejčastěji přesunu hodin, je nutné tyto objekty bezpodmínečně synchronizovat, aby byla zaručena celková konzistence rozvrhu.

Dále pak každý rozvrh obsahuje atribut *fitness,* který udává jeho ohodnocení. Může dosahovat hodnot od 0 do 1, kdy ohodnocení 1 značí ideální rozvrh. Ohodnocení každému rozvrhu nastavuje metoda *setFitness().* 

### **7.3 Podmínky kladené na výsledný rozvrh**

V následující kapitole jsou uvedeny všechny konkrétní omezující podmínky, které byly v aplikaci naimplementovány. Pokud se při ověřování zjistí porušení některé zadané podmínky, sníží se ohodnocení rozvrhu. Hodnota, o kterou se snižuje ohodnocení, není vždy stejně velká, ale závisí na závažnosti porušené podmínky. Velmi důležité je také zjistit počet porušených podmínek, aby bylo možno rozeznat přesnou kvalitu rozvrhu.

#### **7.3.1 Tvrdé podmínky**

Samozřejmostí jsou základní podmínky, které musí být splněny, aby dával výsledný rozvrh smysl:

- Učitel nesmí učit více vyučovacích hodin ve stejný čas
- Třída nesmí mít více vyučovacích hodin ve stejný čas

Tvrdé podmínky platí automaticky pro každý rozvrh a uživatel je nezadává. Případné porušení těchto podmínek vede k vysoké penalizaci ohodnocení rozvrhu. Pokud se vykresluje rozvrh, který nesplňuje některé tvrdé podmínky, pak se vyučovací hodiny, které jsou tomu příčinou, vykreslí červeně.

#### **7.3.2 Měkké podmínky**

Váha měkkých podmínek je menší, a tudíž jejich porušení snižuje ohodnocení rozvrhu méně, než porušení podmínek tvrdých. Jejich parametry jsou plně závislé na uživateli.

#### **Časové omezení pro učitele**

Pro každého učitele lze nastavit individuálně, kdy se jim učit z nějakého důvodu nehodí. Takové nastavování by bylo po chvíli nepřehledné, proto se vždy vykreslí učitelův grafický rozvrh, ve kterém je možné přehledně zaškrtnout nehodící se časové sloty. Pokud je u učitele použito nějaké omezení, objeví se v seznamu za jeho jménem příznak [O].

#### **Časové omezení pro třídy**

Třídě lze nastavit požadovaný začátek i konec vyučování. Zejména nastavení konce vyučování se uplatní např. pro nižší ročníky základních škol, kdy délka vyučovacího dne bývá zpravidla kratší.

#### **Maximální/minimální poče t hodin za den**

I toto nastavení je velmi užitečné. Při určitých konfiguracích rozvrhu a nízkém počtu vyučovacích hodin, se některé třídě může stát, že bude mít některé dny doslova "nabité" hodinami a v některé dny hodin málo nebo dokonce žádné. Proto je dobré vždy podle třídy nastavit maximální a minimální počet vyučovacích hodin za den.

#### **Maximální velikost mezer mezi hodinami**

Mezerou je zde myšleno nevyužité místo mezi vyučovacími hodinami v třídním rozvrhu. Obecně nejsou mezery ve školních rozvrzích příliš oblíbeny, nicméně pro některé konfigurace rozvrhu jsou nezbytné.

#### **Opakování hodiny během dne**

Při mapování více stejných vyučovacích hodin do rozvrhu se může stát, že se budou vyskytovat v rámci dne vícekrát. Tento jev také není příliš žádoucí. Pokud je požadováno pro třídu více stejných hodin denně, lze toho dosáhnout nastavením doby trvání hodiny.

### **7.4 Počáteční rozvrh**

Pro každý optimalizační algoritmus je nutno nejprve vygenerovat počáteční rozvrh, který se bude postupně zkvalitňovat. Vygenerování takového rozvrhu (namapování všech vyučovacích hodin do rozvrhu) musí probíhat velmi rychle, proto bylo zvoleno náhodné vygenerování. Určitou daní je poměrně špatné ohodnocení takto vygenerovaného rozvrhu, nicméně po použití optimalizačního algoritmu se to ve výsledku nijak výrazně neprojeví.

## **7.5 Použité rozvrhovací algoritmy**

V aplikaci byly naimplementovány dva základní a jeden pokročilý optimalizační algoritmus, z nichž každý má své výhody i nevýhody. Způsob jejich implementace byl proveden s ohledem na možnost snadného přidání dalších algoritmů.

#### **7.5.1 Horolezecký algoritmus**

Obecný popis horolezeckého algoritmu je uveden v podkapitole 3**.1.** Nyní však bude popsána jeho implementace v aplikaci.

Algoritmus pracuje na základě prohledávání sousedství aktuálního rozvrhu. Sousedstvím jsou myšleny rozvrhy, které se liší od toho aktuálního přemístěním jedné vyučovací hodiny.

Možnost uváznutí v lokálním minimu se při rozvrhování ukázala jako docela zásadní. Při generování složitějších rozvrhů nalezne algoritmus v takto obrovském stavovém prostoru jen zřídkakdy ideální rozvrh. Nicméně určitého zlepšení se podařilo dosáhnout pomocí několika vylepšení. Byla přidána možnost nastavit počet restartů algoritmu, z nichž každý vychází z jiného počátečního rozvrhu. Tím se částečně eliminuje brzké uváznutí v lokálním minimu.

```
rozvrh = vytvor_pocatecni_rozvrh ();
do { 
  prohledej_sousedstvi_rozvrhu();
  if (objevilo_se_lepsi_reseni())
    rozvrh = lepsi\_rozvrh ;else if ( objevilo_se_stejne_kvalitni_reseni && random() < pst)
    rozvrh = stejne_kvalitini_rozvrh ;else 
break;<br> } while(rozvrh_neni_idealni());
return rozvrh;
```
Pseudokód 7.1: Horolezecký algoritmus

#### Pseudokód **7.1:** Horolezecký algoritmus  $7.5.2$

**returnal rozvrh ; returnal rozvrh ; returnal rozvrh ; returnal rozvrh ; returnal rozvrh ; returnal rozvrh ; re**<br>The contract in the contract in the contract in the contract in the contract in the contract in the contract

Obecný popis tohoto algoritmu je uveden v podkapitole 3.2. Oproti horolezeckému algoritmu<br>má simulované žíhání velkou výhodu – nehrozí zde tak lehce uváznutí v lokálním minimu.

Základním kamenem je opět prohledávání sousedství rozvrhu. Pro implementaci podmínky, která určuje, kdy je přijímáno i horší řešení, bylo použito Metropolisovo kritérium. Pravděpodobnost, že lze přijmout i horší řešení je tedy vyjádřená vzorcem mínky, která určuje, která určuje, kdy je přijímáno i horší řešení, bylo použito Metropolisovo kritérium.<br>V použito Metropolisovo kritérium a použito Metropolisovo kritérium. V použito Metropolisovo kritérium. V použ

$$
P = e^{\frac{-1}{T}},
$$

kde  $f$  značí ohodnocení daného rozvrhu a  $T$  je teplota. V důsledku postupného snižování teploty v průběhu algoritmu tak dochází ke snižování pravděpodobnosti přijmutí horšího rozvrhu.

Hlavní parametry algoritmu, jako jsou počáteční teplota či koeficient chladnutí, je možné před jeho spuštěním měnit.

```
rozvrh = vytvor_pocatecni_rozvrh();
do { 
  prohledej_sousedstvi_rozvrhu();
  if (objevilo_se_lepsi_reseni())
    rozvrh = lepsi\_rozvrh ;else if(random() < e^(-ohodnoceni/teplota))rozvrh = horsi_rozvrh;
\}while(rozvrh_neni_idealni());
return rozvrh ;
```
Pseudokód 7.2: Simulované žíhání

#### 7.5.3 Genetický algoritmus

Obecný popis tohoto algoritmu je uveden v kapitole 3.4. Genetický algoritmus je již poobecný popisytem v kapitole 3.4. vydání popus tohoto algoritmu je v kapitole 3.4. vydání algoritmus je již po<br>Kročilý ontimalizační algoritmus Jeho princip už pení tedy tak jednoduchý jako u před- $\frac{1}{\sqrt{2}}$ 

Jednou ze základních operací u tohoto algoritmu je výběr jedinců z populace, s nimiž se budou provádět jednotlivé genetické operace. Pro tuto činnost byla zvolena výběrová metoda "ruletové kolo". "Ruletové kolo" zaručuje, že šance na výběr rozvrhu je proporciálně závislá na jeho ohodnocení. Kvalitní rozvrhy mají tedy zaručenu vysokou pravděpodobnost závislá na jeho obdobnocení rozvrhy mají tedy zaručenu vysokou pravděpodobnosti.<br>Kontrolukce do dolší senerece reprodukce do další generace.

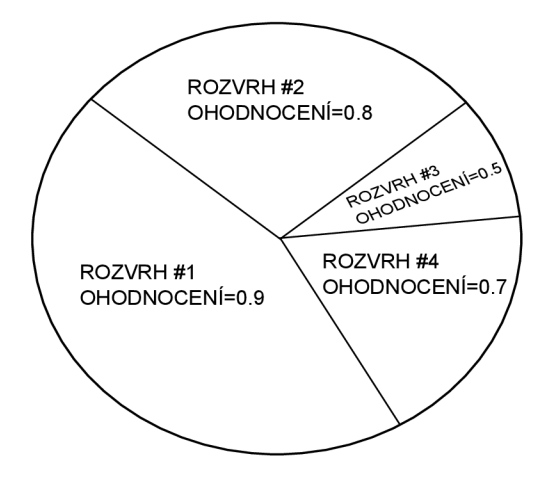

Obrázek 7.1: Příklad ruletového výběru

Po úspěšně provedené selekci, přichází na řadu genetická operace křížení. Je nutno uvést, že tato operace závisí na parametru pravděpodobnosti křížení a nemusí vůbec proběhnout. Existuje totiž i pravděpodobnost, že se rodičovské rozrvhy rovnou zkopírují do další populace, aniž by se křížili.

Po krátkém experimentování s různými variantami křížení bylo zvoleno to nejjednodušší jednobodové křížení. Ukázalo se totiž, že v tomto případě je to dostačující. Operace křížení tedy vytvoří potomka dvou rodičovských rozvrhů, náhodně zvolí bod křížení a podle něj mapuje hodiny potomka vždy podle jednoho z rodičů.

Následně je dána možnost k provedení mutace potomka, která stejně jako křížení plně závisí na zadaném parametru pravděpodobnosti mutace.

```
populate = vytvor_pocatecni_populaci ();
do { 
  rozvrh1 = proved_ruletovy_vyber (populace);rozvrh2 = proved_ruletovy_vyber (populace);if(random() < pst_krizeni)novy_{\text{1}} + h = krizeni(rozvrh1, rozvrh2);
    \textbf{if}(\text{random}() \leq \text{psat\_mutace})mutace(novy_rozvrh);
    pridej_do_populace (novy_rozvrh);
  els e 
    pridej_do_populace (rozvrh1, rozvrh2);
  odstran_z_populace_nejslabsi_rozvrh y () ; 
  najdi_v_populaci_nejkvalitnejsi_rozvr h () ; 
}while(nejkvalitnejsi_rozvrh_neni_idealn i ()); 
return rozvrh;
```
Pseudokód 7.3: Genetický algoritmus

### **7.6 Ukázka aplikace**

Po spuštění se zobrazí hlavní okno aplikace. Je v něm vyhrazen největší prostor na to nejdůležitější - rozvrh. Ve spodní části se nachází ovládací panel pro generování rozvrhu. Neméně důležitá fáze návrhu rozvrhu se provádí v položkách menu.

Nejdůležitější částí návrhu rozvrhu je sestavení vyučování. V tomto okně je možné přidávat/odebírat třídy a přidělovat jim vyučovací hodiny.

| Generator rozvrhu<br>Soubor Nastavení Nápověda |                               |                                    |                                  |                                 |                                  |       |                       | $\Sigma$<br>$\begin{array}{c c c c c} \hline \multicolumn{3}{c }{\textbf{0}} & \multicolumn{3}{c }{\textbf{0}} \end{array}$ |
|------------------------------------------------|-------------------------------|------------------------------------|----------------------------------|---------------------------------|----------------------------------|-------|-----------------------|----------------------------------------------------------------------------------------------------|
| 1.8<br>1.A                                     | 2.A<br>2.B<br>8:00            | 3.A<br>3.B<br>4.A<br>9:00          | 4.B<br>10:00                     | 11:00                           | 12:00                            | 13:00 | 14:00                 | 15:00                                                                                                    |
| Pondělí                                        | 1.8<br>CHE.<br>Nosek K.       | 1.8<br>NE)<br>Navrátil T.          | 1.8<br>NEJ.<br>Navrátil T.       | 1.B<br>Œ)<br>Smutná J.          | 1.B<br>CEJ.<br>Smutná J.         |       |                       |                                                                                                    |
| Úterý                                          | 1.8<br>TEV<br>Hladík B.       | 1.8<br><b>TEV</b><br>Hladik B.     | 1.6<br><b>EKO</b><br>Pospíšil O. | 1.8<br>EKO<br>Pospíšil O.       |                                  |       |                       |                                                                                                    |
| <b>Středa</b>                                  | 1.8<br>DE1<br>Smuthá J.       | 1.8<br><b>ZEM</b><br>Skočdopole M. | 1.B.<br><b>MAT</b><br>Kolesár H. | 1.B<br><b>MAT</b><br>Kolesár H. |                                  |       |                       |                                                                                                    |
| <b>Čtvrtek</b>                                 | 1.B<br>PRA<br>Horáček T.      | 1.B<br>MAT<br>Kolesár H.           | 1.8<br><b>MAT</b><br>Kolesár H.  | 1.8<br>CE1<br>Smutná J.         | 1.8<br>CE1<br>Smutná J.          |       |                       |                                                                                                    |
| Pátek                                          | 1.B<br><b>BIO</b><br>Tesař P. | 1.B<br>FED<br>Ondrák 3.            | 1.8<br>FED<br>Ondrák J.          | 1.8<br>NEJ<br>Navrátil T.       | 1.B<br>NEJ<br>Navrátil T.        |       |                       |                                                                                                    |
| <b>Start</b>                                   | Vykresli                      | Sim Anealling                      | ۰                                |                                 | Iterací: 1623<br>Ohodnocení: 1.0 |       | Zobrazit pro: Třídy - |                                                                                                    |

Obrázek 7.2: Hlavní okno aplikace

| Předmět                                                                                         | Uätel         | Délka          | Týdně          | Jméno třídy: |
|-------------------------------------------------------------------------------------------------|---------------|----------------|----------------|--------------|
| $\begin{tabular}{ c c } \hline 1.A & Před \\ \hline 1.B & MAT \\ \hline 2.A & CE \end{tabular}$ | Kolesár H.    | 2              | 2              |              |
|                                                                                                 | Smutná J.     | $\overline{2}$ | $\overline{2}$ | Přidat       |
| $2.B$ ZEM                                                                                       | Skočdopole M. | 1              | 1              |              |
| NEJ<br>3.A                                                                                      | Navrátil T.   | 2              | $\overline{2}$ | Kopírovat    |
| DEJ<br>3.B                                                                                      | Smutná J.     | 1              | 1              | Smazat třídu |
| <b>CHE</b><br>4.A                                                                               | Nosek K.      | 1              | ı              |              |
| BIO<br>4.B                                                                                      | Tesař P.      | 1              | 1              |              |
| EKO                                                                                             | Pospíšil O.   | 2              | 1              |              |
| FED                                                                                             | Ondrák J.     | 2              | 1              |              |
| PRA                                                                                             | Horáček T.    | 1              | 1              |              |
| TEV                                                                                             | Hladik B.     | 2              | 1              |              |
|                                                                                                 |               |                |                |              |
|                                                                                                 |               |                |                |              |

Obrázek 7.3: Nastavení vyučování pro jednotlivé třídy

# **Kapitola 8**

# **Dosažené výsledky**

V této kapitole jsou uvedeny grafy, které srovnávají naimplementované optimalizační algoritmy. Jsou srovnávány obecně, v závislosti na nastavení jejich parametrů a v závislosti na zadaných omezujících podmínkách. Jako ohodnocení rozvrhu se v grafech udává vždy jeho průměrná hodnota.

### **8.1 Referenční příklad**

Jako referenční byl vybrán návrh rozvrhu pro 4 ročníky (8 tříd) střední školy. Na škole působí 17 učitelů s různými úvazky, které jsou rozprostřeny přes více tříd. Většina učitelů vyučuje více různých předmětů.

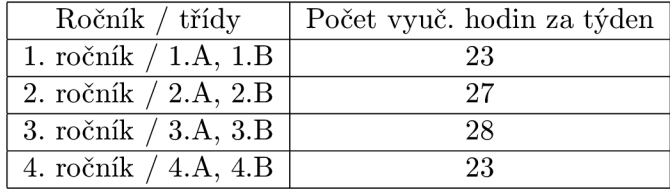

Tabulka 8.1: Navržená kapacita hodin pro jednotlivé třídy

Na první pohled se rozvrhy nemusí zdát příliš složité. V důsledku různých závislostí hodin, jejich trvání a zadaných omezujících podmínek se však z generování ideálního rozvrhu stává velmi komplikovaný problém.

| Omezující podmínka                   | Nastavená hodnota |
|--------------------------------------|-------------------|
| Preferováný start výuky              |                   |
| Preferováný konec výuky              |                   |
| Max. mezera mezi hodinami            |                   |
| Max. počet opakování předmětu za den |                   |
| Max. počet hodin za den              |                   |
| Min. počet hodin za den              |                   |

Tabulka 8.2: Zadání omezujících podmínek pro všechny třídy

Zadání omezujících podmínek bylo zvoleno dosti striktní, dá se tedy předpokládat delší doba výpočtu. Na druhou stranu pokud se podaří dosáhnout ideální rozvrh, byl by pro studenty velmi komfortní. Aplikace umožňuje zadat omezení pro každou třídu jiné, při testování byly však pro jednoduchost voleny pro každou třídu stejné.

Definice referenčního příkladu je tímto hotová. V následujících podkapitolách bude uvedeno, jak si s takhle navrženým rozvrhem poradí optimalizační algoritmy.

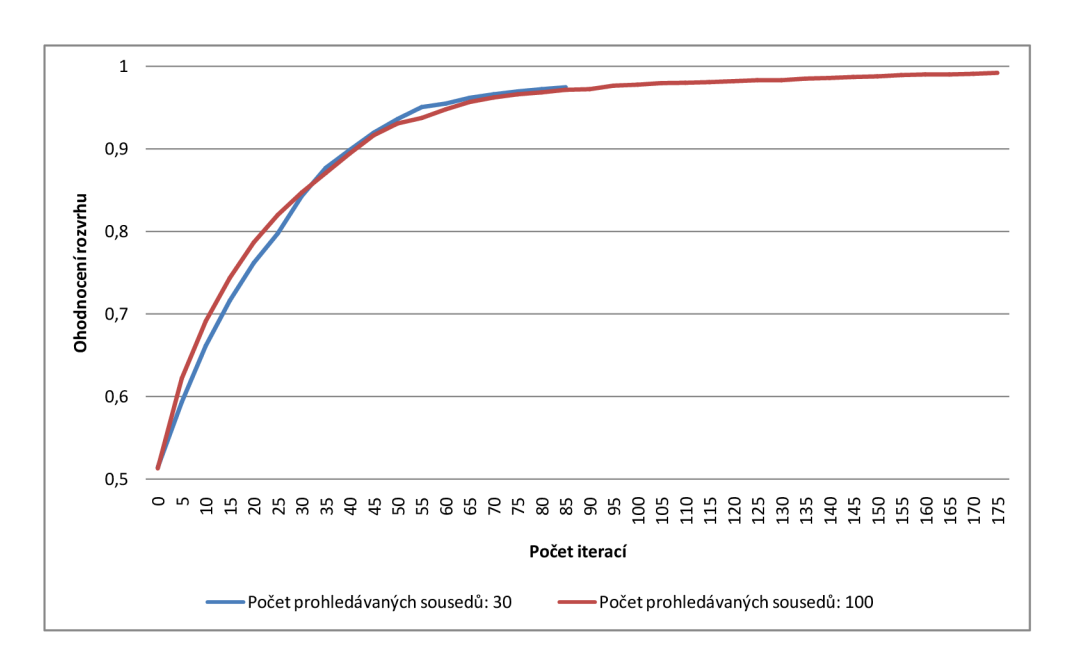

## **8.2 Horolezecký algoritmus**

Obrázek 8.1: Závislost ohodnocení rozvrhu na počtu prohledávaných sousedů

Na grafu je jasně vidět největší nevýhoda tohoto algoritmu - uváznutí v lokálním minimu (modrá barva). Prokázalo se, že velikost prohledávaného sousedství rozvrhu významně ovlivňuje dobu, po kterou se uvázne v lokálním minimu. Docela překvapivé bylo zjištění, že tento parametr nijak neovlivňuje míru zvyšování ohodnocení rozvrhu (křivku jsou přibližně stejně šikmé).

### **8.3 Simulované žíhání**

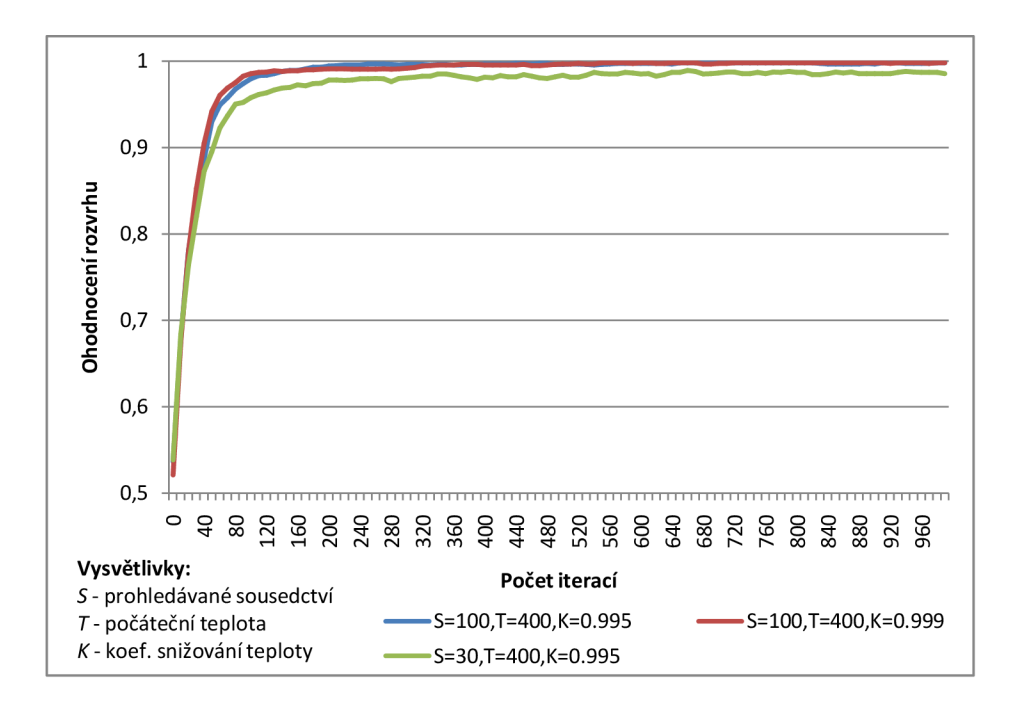

Obrázek 8.2: Závislost ohodnocení rozvrhu na počtu prohledávaných sousedů

U simulovaného žíhání byly provedeny experimenty s následujícími parametry: velikost prohledávaného sousedství, počáteční teplota a koeficient snižování teploty. Díky klíčovému parametru teploty by mělo docházet i přijímaní rozvrhu s nižším ohodnocením, než má aktuální. Tento jev je v grafu zcela zřejmý a projevu se "zubatým" průběhem funkce. Bylo také dokázáno, že velikosti prohledávaného sousedství ovlivňuje míru zvyšování ohodnocení rozvrhu.

## **8.4 Genetický algoritmus**

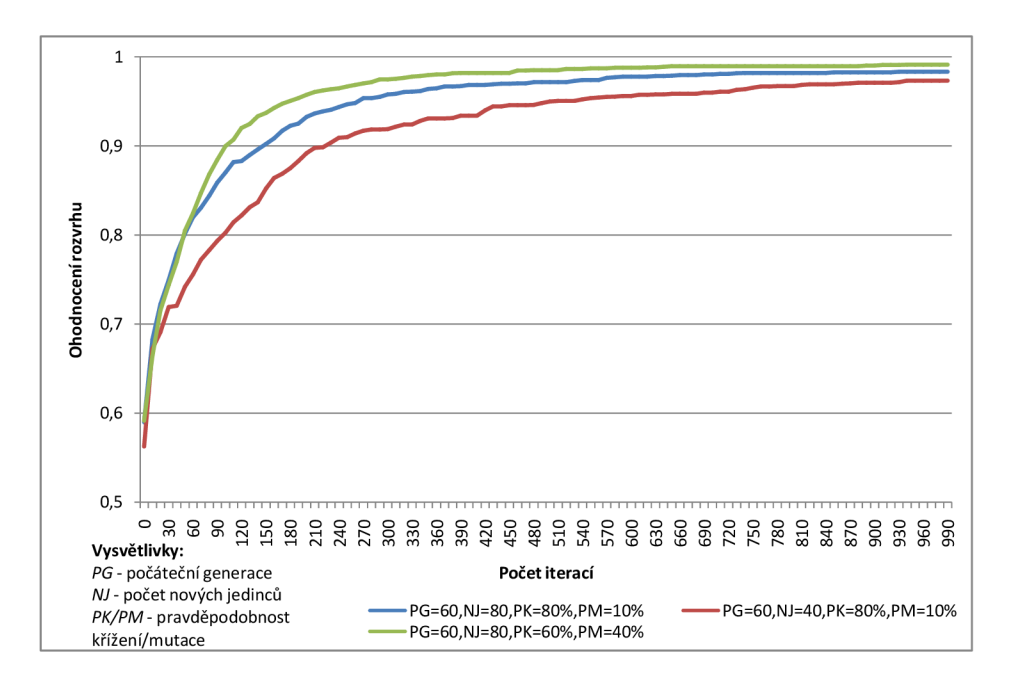

Obrázek 8.3: Závislost ohodnocení rozvrhu na počtu prohledávaných sousedů

U genetického algoritmu se zdá být míra ovlivňování průběhu generování pomocí parametrů nejvyšší. Počet nových jedinců, kteří jsou při každé iteraci přidávány do nové populace, zásadně ovlivňuje míru zvyšování ohodnocení rozvrhu. Pro tento parametr se ukázala býti ideální hodnota 70-80. Při nižších hodnotách je algoritmus velmi neefektivní, při vyšších se zase naráží na velkou výpočetní a časovou náročnost.

Pravděpodobnost křížení a mutace má také velký vliv. Obecně se doporučuje nastavit pravděpodobnost mutace velmi nízkou (0-10%) a pravděpodobnost křížení asi 60-80%. V grafu je však zřejmé, že v případě této aplikace dochází při zvýšení pravděpodobnosti mutace ke zlepšení průběhu generování.

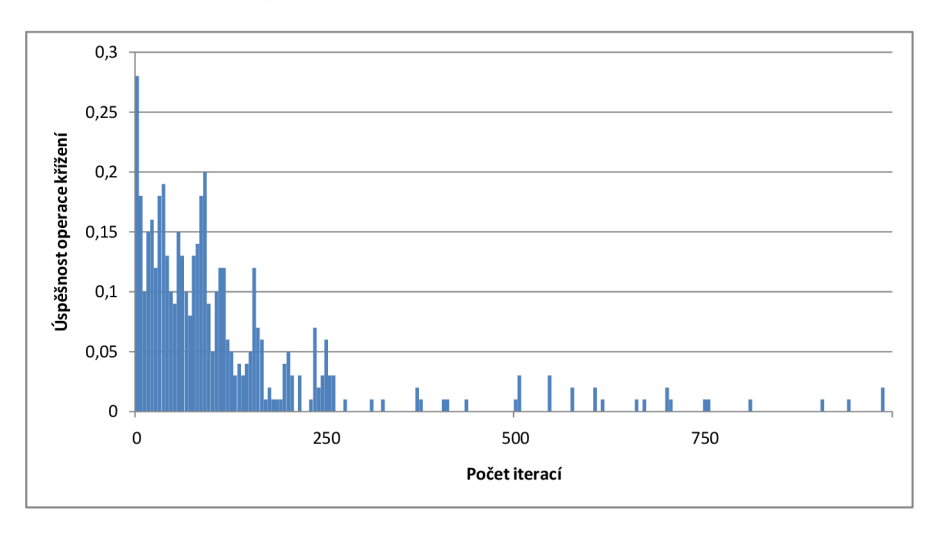

Obrázek 8.4: Závislost úspěšnosti křížení rozvrhů na počtu iterací

V aplikaci bylo použito jednoduché jednobodové křížení, kdy v každé iteraci algoritmu vznikalo křížením 100 nových rozvrhů. V grafu není zahrunuta mutace rozvrhů. Úspěšností křížení rozvhů je myšlen podíl

$$
U_k = \frac{U_j}{V_j},
$$

kde *Uj* je počet potomků křížení (nových rozvrhů) mající lepší ohodnocení, než oba rodičovské rozvrhy. *Vj* je potom počet všech potomků křížení vzniklých při jedné iteraci algoritmu.

V grafu je vidět vysoká počáteční úspěšnost křížení rozvrhů, která je způsobena tím, že se v populaci na začátku algoritmu nachází rozvrhy s horším ohodnocením. Díky křížení tak v této fázi algoritmu dochází k velkému nárůstu ohodnocení rozvrhů v populaci. Nicméně postupně úspěšnost křížení klesá a v pozdější fázi algoritmu, kdy jsou již v populaci obsaženy rozvrhy s vysokým ohodnocením, už dochází k úspěšnému křížení jen zřídka.

## **8.5 Časová náročnost**

Měření probíhalo na tomto stroji:

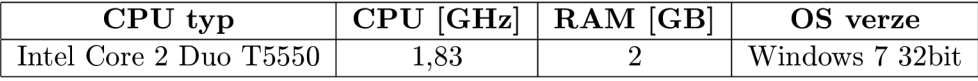

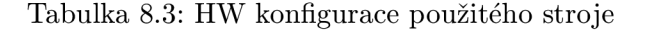

Parametry optimalizačních algoritmů byly následující:

*Genetický algoritmus:* 

- velikost počáteční generace: 80
- počet nových jedinců: 80
- pravděpodobnost křížení: 77 %
- pravděpodobnost mutace: 20 %

#### *Simulované žíhání:*

- počet prohledávaných sousedů: 100
- počáteční teplota: 400
- koeficient snižování teploty: 0.999

#### *Horolezecký algoritmus:*

• počet prohledávaných sousedů: 100

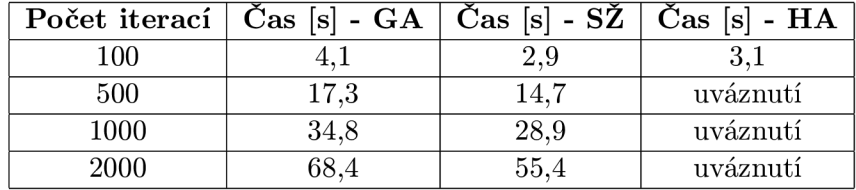

Při použítí referenčního příkladu byly naměřeny tyto hodnoty:

Tabulka 8.4: Časová náročnost algoritmů

# **Kapitola 9**

# **Závěr**

V rámci této práce byla vytvořena aplikace pro generování školních rozvrhů pro střední a základní školy. Umožňuje generovat rozvrhy pomocí tří různých optimalizačních algoritmů, z nichž každý má své výhody i nevýhody, což bylo ověřeno při experimentování. Jejich implementace byla provedena s ohledem na snadné rozšíření o další algoritmy. Aplikace umožňuje zadat celou řadu omezujících podmínek a je multiplatformní. Grafické uživatelské rozhraní bylo navrženo tak, aby bylo co nejvíce přehledné a jednoduché.

Prostor pro zlepšení je určitě ve větší interaktivitě aplikace s uživatelem. Nyní může uživatel ovlivnit výsledný rozvrh pouze pomocí jeho návrhu. Pak už jen čeká, jaký rozvrh aplikace vygeneruje, případně si může nechat vygenerovat více variant. Větší interaktivita by spočívala v tom, že by mohl uživatel ručně přesouvat vyučovací hodiny v rámci rozvrhu (třeba i během generování) a aplikace by se těmto změnám musela přizpůsobit.

Také by bylo pro uživatele přínosné, aby mohlo docházet k průběžnému vykreslování rozvrhů během generování. Nyní má uživatel možnost si nechat rozvrh v průběhu generování pouze na požádání vykreslit. Je to z důvodu velké náročnosti vykreslování komponenty *JTabbedPane,* která byla použita za účelem přehlednosti. Pro průběžné vykreslování by se tedy musel použít jiný způsob zobrazení rozvrhů.

Při dalším rozvíjení této aplikace by bylo vhodné se také zaměřit na další školní problémy, které s rozvrhováním logicky souvisí. Jedná se o další činnosti učitelů na základních školách. Nejčastěji se jedná o hlídání žáků během přestávek nebo u oběda. Zejména rozvrh hlídání žáků během přestávek by mohl využít již implementované mechanismy pro učitele, musela by se však přizpůsobit datová reprezentace rozvrhu. Další oblastí, která je úzce spjatá s problematikou školních rozvrhů je suplování.

# **Literatura**

- [1] aSc Rozvrhy. 2008, [online], navštíveno 12.3.2012. URL [http://www.asctimetables.com/timetables\\_cz.html](http://www.asctimetables.com/timetables_cz.html)
- [2] Bakaláři. 2008, [online], navštíveno 12.3.2012. URL http://www.bakalari.cz
- [3] Bílek, L: *Aproximativní a heuristické metody řešení NP-téžkých problémů.* Diplomová práce.
- [4] Brucker, P.: *Scheduling Algorithms.* Springer, 2007, ISBN 978-3540695158.
- [5] Herout, P.: *Učebnice jazyka Java.* Kopp, 2010, ISBN 9788072323982.
- [6] Jaroš, P.: Tvůrce rozvrhů. 2011, [online], navštíveno 12.3.2012. URL <http://rozvrhy.jaros.in/index.html>
- [7] Luner, P.: Jemný úvod do genetických algoritmu. 2008, [online], navštíveno 15.4.2012. URL [http://cgg.mff.cuni.cz/~pepca](http://cgg.mff.cuni.cz/~pepca/prg022/luner.html)/prg022/luner.html
- [8] Petrovický, L.: *Vizualizace tvorby a optimalizace rozvrhu.* Bakalářská práce, MUNI-FI, Brno, 2010. URL http://is.muni.cz/th/173098/fi\_b\_b1/thesis.pdf
- [9] Rudová, H.: Úvod do rozvrhování. 2012, [online], navštíveno 4.5.2012. URL http://www.fi.muni.cz/~hanka/rozvrhovani/prusvitky/prvni.pdf
- [10] Škrabal, O.: *Genetické algoritmy a rozvrhování.* Diplomová práce, FSI VUT , Brno, 2011. URL [http://autnt.fme.vutbr.cz/szz](http://autnt.fme.vutbr.cz/szz/2010/DP_Skrabal.pdf)/2010/DP\_Skrabal.pdf
- [11] Sledujplanuj: Stochastické heuristické optimalizační metody. 2011, [online], navštíveno 13.4.2012. U RL <http://www.sledujplanuj.cz/Clanek/8/> Stochasticke-heuristicke-optimalizacni-metody
- [12] Václavík, R.: *Algoritmy pro rozvrhování směn.* Diplomová práce, FIT ČVUT, Praha, 2011. URL http: //dce.fel.cvut.cz/Files/spoluprace/Akcekontakt**/DP2011**/DP-vaclavik.pdf
- [13] Wikipedie: Složitost. 2011, [online], navštíveno 6.5.2012. URL http://cs.wikipedia.org/wiki/Asymptotick%C3%A1\_slo%C5%BEitost

# **Příloha A**

# **Obsah CD**

Přiložené CD obsahuje následující soubory a adresáře:

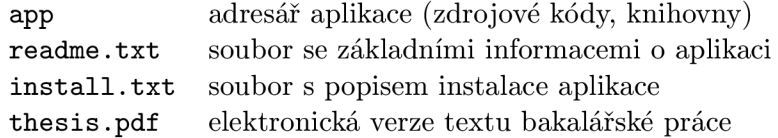

# **Příloha B**

# **Referenční rozvrh**

Příklad rozvrhu vygenerovaného na základě referenčního příkladu v kapitole 8. Obsahuje rozvrh z pohledu tříd i z pohledu učitelů.

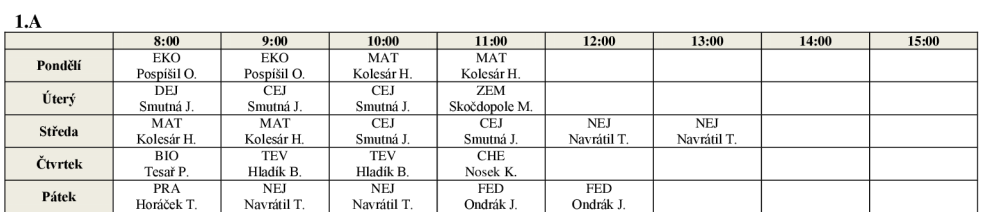

**1**.B

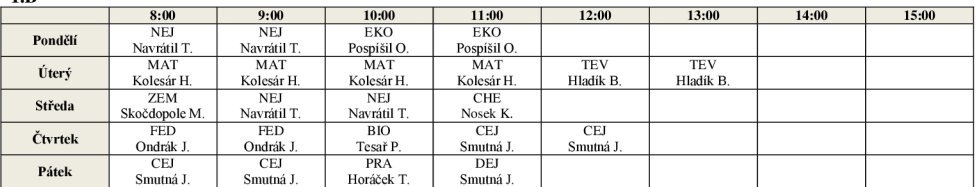

**2**.A

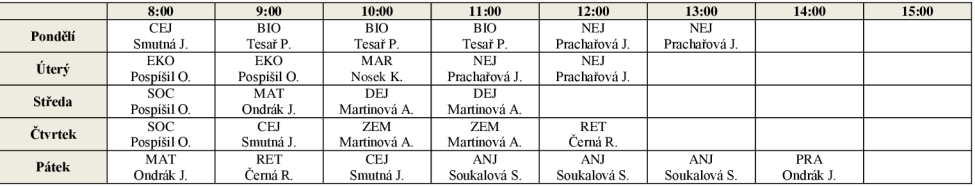

**2**.B **8:00** | **9:00** | **10:00** | **11:00** | **12:00** | **13:00** | **14:00** | **15:00 Pondělí** PRA Ondrák J. CEJ Smutná J. NEJ RET<br>Černá R.<br>NEJ 11:00<br>ZEM Martinova A. DEJ  $\frac{12:00}{ZEM}$ Martinova A. DEJ **Úterý MAT<br>
Středa CEJ<br>
Smutná J.<br>
<b>Čtvrtek** Soukalová S.<br> **Pátek SOCC SOCC**<br>
Pátek SOCC Prachařová J. CEJ Smutná J. ANJ Prachařová J. EKO Pospíšil O. ANJ Martinova A. EKO Pospíšil O. BIO Martinova A. MAR Nosek K. BIO NEJ Prachařová . NEJ Prachařová J. **Středa**  Soukalová S. MAT Ondrák J. Soukalová S. SOC Tesař P. RET Černá R. Tesař P. BIO Tesař P. Pospíšil O. Pospíšil O.

3.A

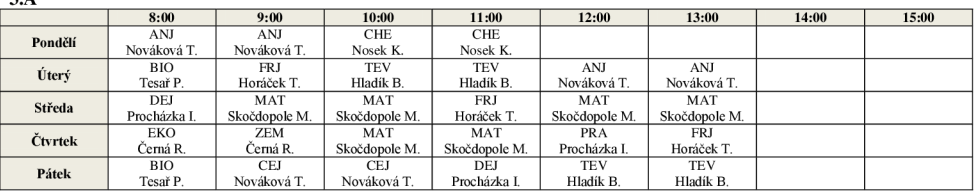

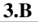

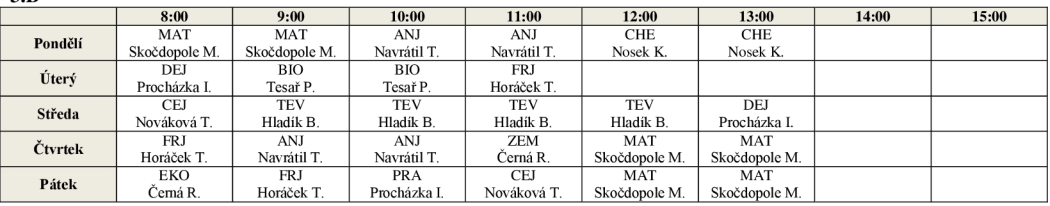

4.A

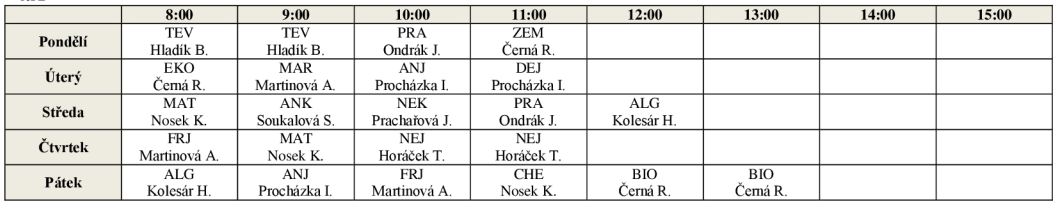

4.B

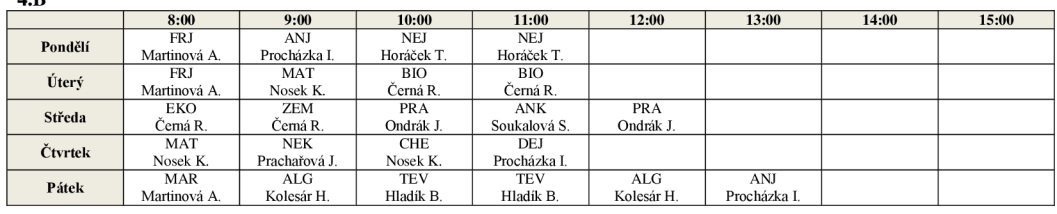

**Kolesár H.** 

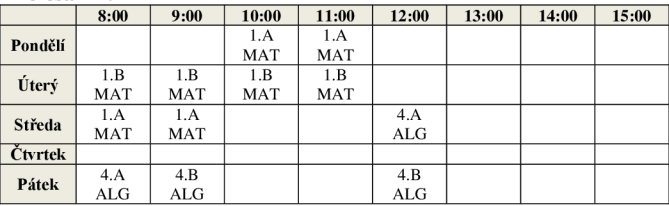

**Smutná J.** 

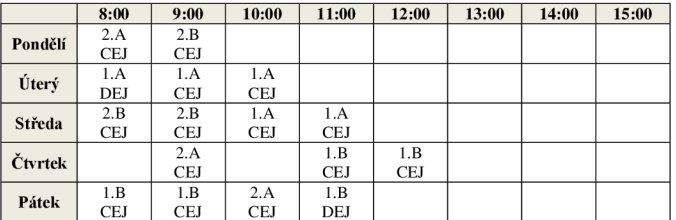

#### **Skočdopole M.**

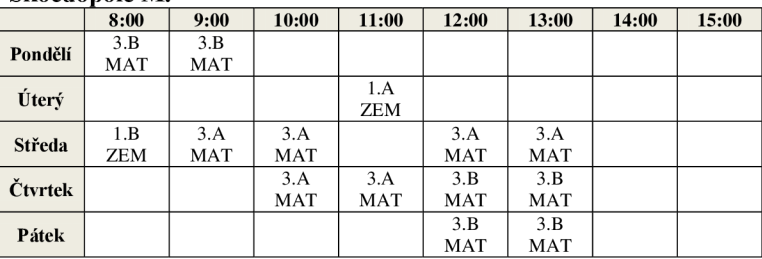

#### **Navrátil T.**

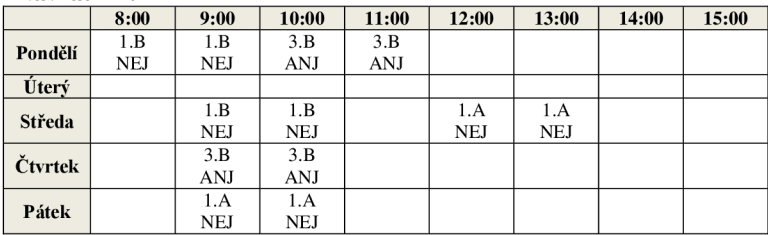

#### **Nosek K.**

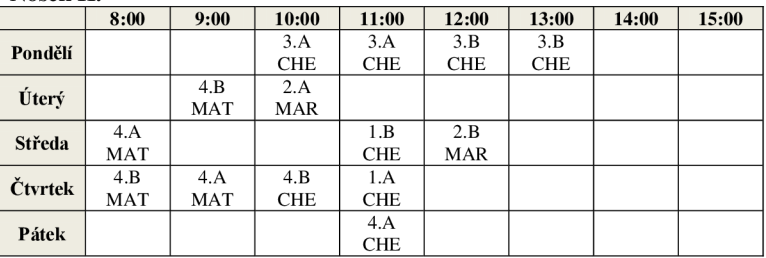

#### **Tesař P.**

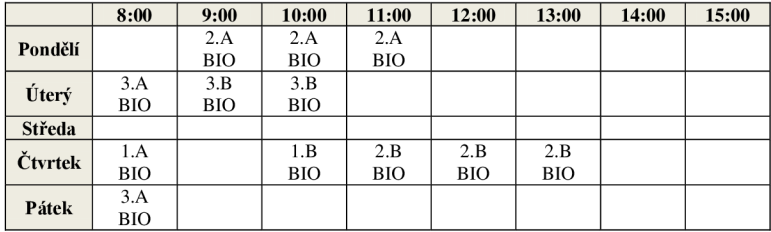

### Pospíšil O.

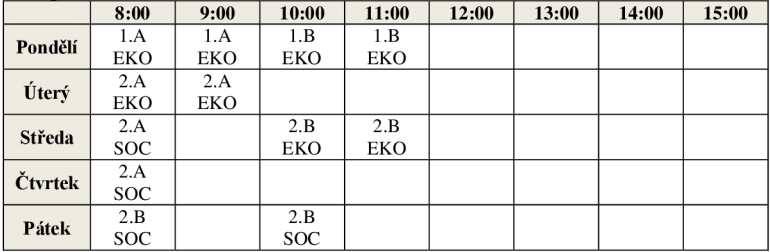

**Horáček T.** 

|         | 8:00       | 9:00       | 10:00      | 11:00      | 12:00 | 13:00      | 14:00 | 15:00 |
|---------|------------|------------|------------|------------|-------|------------|-------|-------|
| Pondělí |            |            | 4.B        | 4.B        |       |            |       |       |
|         |            |            | <b>NEJ</b> | <b>NEJ</b> |       |            |       |       |
| Úterý   |            | 3.A        |            | 3.B        |       |            |       |       |
|         |            | <b>FRJ</b> |            | <b>FRJ</b> |       |            |       |       |
| Středa  |            |            |            | 3.A        |       |            |       |       |
|         |            |            |            | <b>FRJ</b> |       |            |       |       |
| Čtvrtek | 3.B        |            | 4.A        | 4.A        |       | 3.A        |       |       |
|         | <b>FRJ</b> |            | <b>NEJ</b> | NEJ        |       | <b>FRJ</b> |       |       |
| Pátek   | 1.A        | 3.B        | 1.B        |            |       |            |       |       |
|         | <b>PRA</b> | <b>FRJ</b> | <b>PRA</b> |            |       |            |       |       |

#### **Hladík B.**

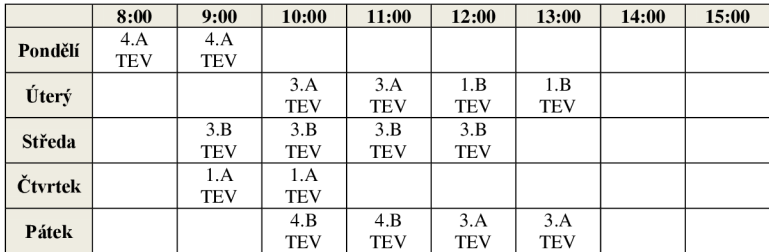

#### **Soukalová S.**

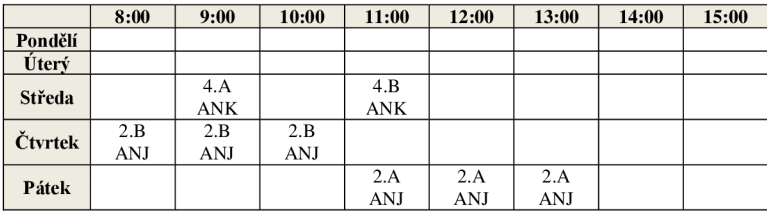

#### **Prachařová J.**

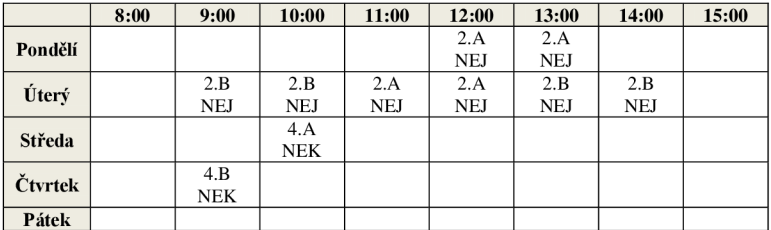

#### **Ondrák J.**

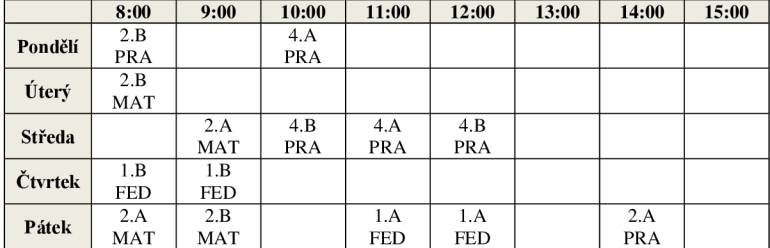

#### **Martinov a A.**

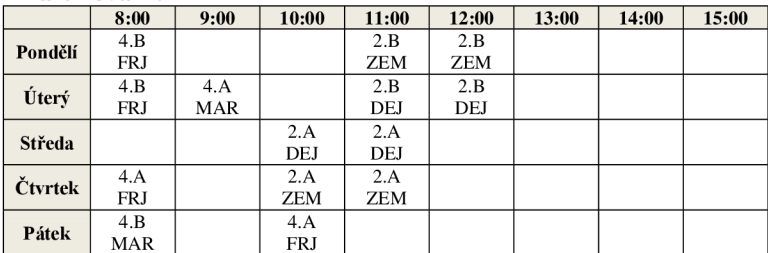

#### **Novákov á T.**

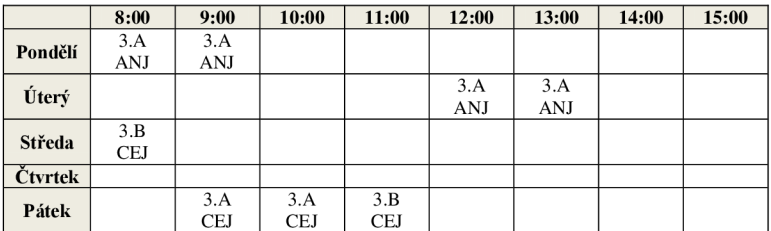

#### **Procházk a I.**

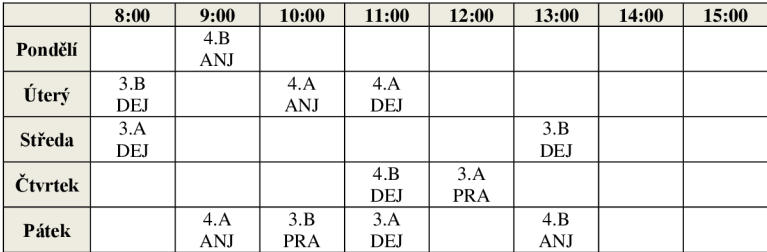

#### **Tesa ř P.**

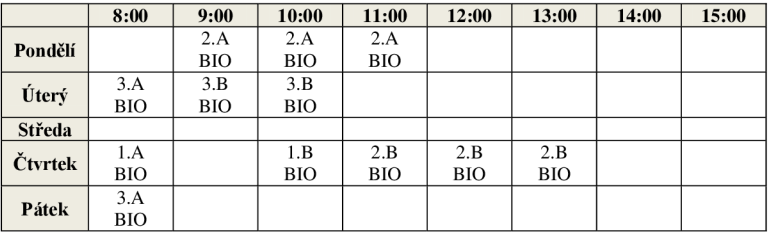

#### **Čern á R.**

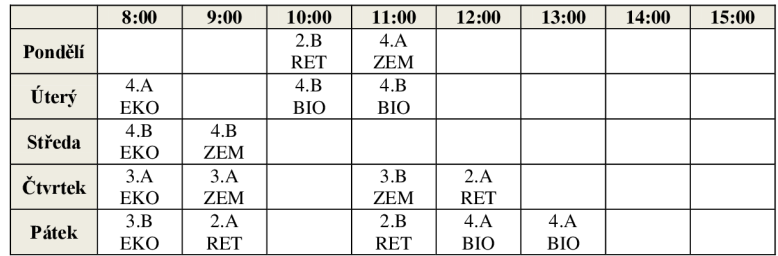